## МИНИСТЕРСТВО ОБРАЗОВАНИЯ И НАУКИ УКРАИНЫ ДОНБАССКАЯ ГОСУДАРСТВЕННАЯ МАШИНОСТРОИТЕЛЬНАЯ АКАДЕМИЯ

## *МЕТОДИЧЕСКИЕ УКАЗАНИЯ*

# к выполнению курсовой работы по дисциплине **"Технология ковки и горячей штамповки"**

(для студентов специальности 7.090206) /издание 3, стереотипное/

> Утверждено на заседании кафедры "Машины и технология обработки металлов давлением" Протокол №8 от 20.01.2004г.

Краматорск ДГМА 2004

Методические указания к выполнению курсовой работы по дисциплине "Технология ковки и горячей штамповки" (для студентов специальности 7.090206) /издание 3, стереотипное/ Сост.: И.П. Шелаев. - Краматорск: ДГМА, 2004.- 43 с.

В работе освещается тематика курсовых работ, их объем и содержание, график выполнения, последовательность проектирования и расчета технологических процессов горячей штамповки, порядок оформления и защиты работы.

Предназначены для студентов всех форм обучения.

Составитель: И.П. Шелаев, доц. Отв.за выпуск: Л.Л. Роганов, проф.

### 1. ОБЩИЕ УКАЗАНИЯ

#### **1.1. Учебно-методические задачи курсовой работы**

Курсовая работа предусматривает разработку технологического процесса объемной горячей штамповки на молотах, ГКМ, КГШП и других машинах. Она закрепляет и углубляет знания, полученные студентами в период прохождения технологической практики, при изучении лекционных материалов, выполнении лабораторных и практических работ.

При выполнении курсовой работы особое внимание уделяется самостоятельной деятельности студентов в целях развития их инициативы и стремления разработать более совершенный технологический процесс на основе критического подхода к действующим на предприятиях, изученным во время технологической практики.

Работа способствует закреплению полученных ранее навыков использования специальной справочной литературы, ГОСТов на материалы и оборудование, нормативов и методик расчетов, что будет являться основой в будущей практической деятельности по организации кузнечно-штамповочного производства.

### **1.2. Задание на курсовую работу, сроки ее выполнения и защита**

Перед началом работы студенты получают индивидуальное задание на специальном бланке, форма которого приведена в приложении 1. В задании указывается: вариант задания, представляющий собой чертеж детали, выбираемый по желанию студента из таблиц приложения 2, 3, 4, 5; годовая программа выпуска изделий; марка стали.

Вместе с заданием выдается также календарный план выполнения курсовой работы с указанием сроков выполнения студентом определенных этапов (табл. 1.1). Выполнение курсовой работы следует осуществлять в том порядке, который представлен в задании.

Курсовая работа включает пояснительную записку объемом 30...40 страниц рукописного текста и графическую часть, состоящую из двух листов формата А1:

1. Общий вид штампа с элементами крепления и переходами штамповки, а также с разрезами по основным сечениям ручьев.

2. Общий вид обрезного штампа с системами крепления пуансонов и матриц в штампе.

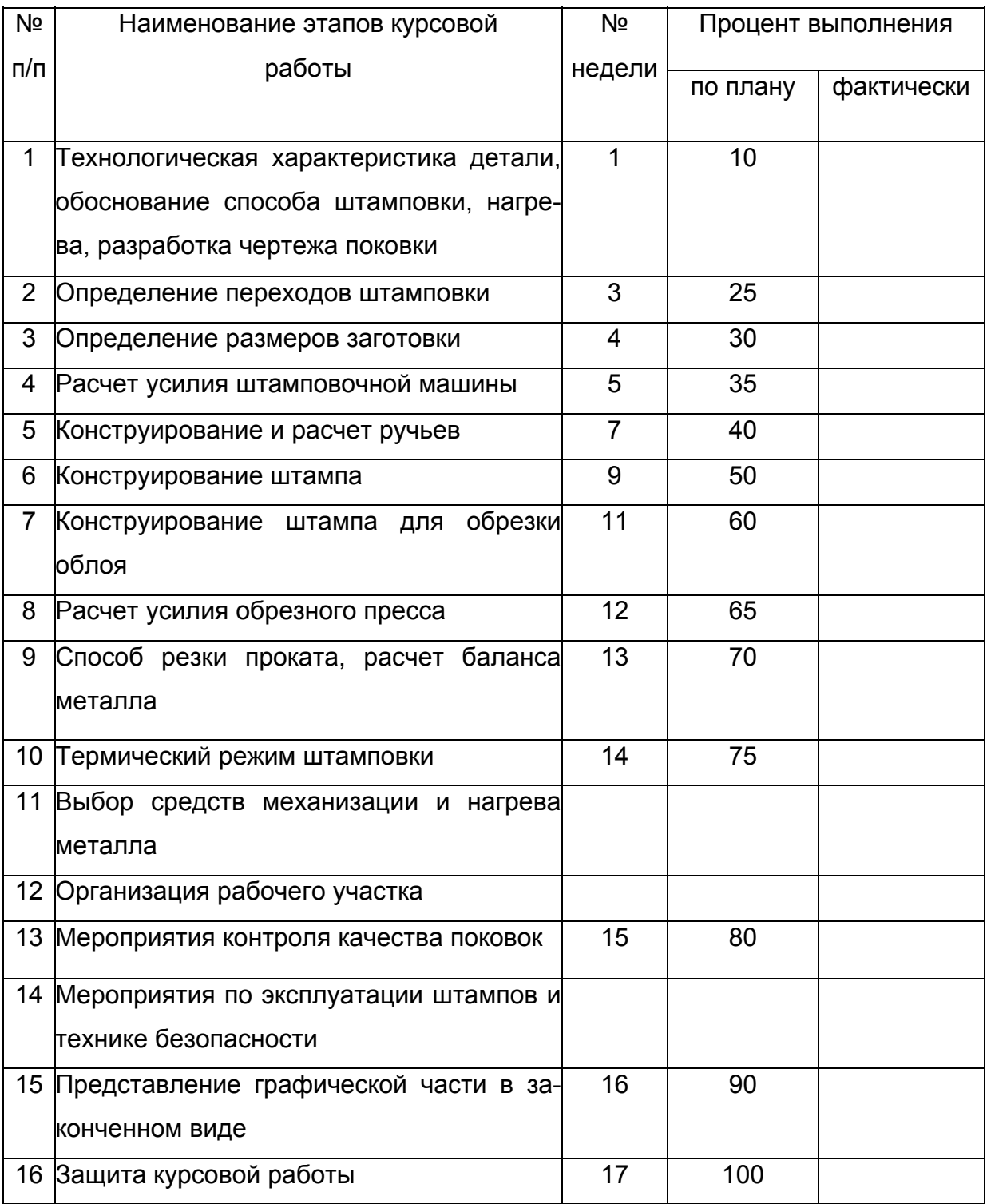

Таблица 1.1 – КАЛЕНДАРНЫЙ ПЛАН ВЫПОЛНЕНИЯ КУРСОВОЙ РАБОТЫ

Студент \_\_\_\_\_\_\_\_\_\_\_\_\_\_\_\_\_\_\_\_\_\_\_\_\_\_\_

Руководитель \_\_\_\_\_\_\_\_\_\_\_\_\_\_\_\_\_\_\_\_\_\_\_\_\_\_

В случае разработки штампа на ГКМ второй лист включает рабочие чертежи элементов штампа (матриц, пуансонов, их вставок и вкладышей) и систему их крепления с указанием чистовых размеров с допусками, шероховатости поверхности, марки и химического состава стали, вида окончательной химической обработки и твердости.

В зависимости от характера задания состав и содержание графической части могут быть дополнены и изменены руководителем курсовой работы.

Студент представляет законченную работу руководителю курсовым проектированием, который решает вопрос о допуске студента к защите и ставит свои подписи на титульном листе расчетно-пояснительной записки, а также на каждом чертеже проекта.

К защите допускаются работы, выполненные в полном соответствии с заданием и в требуемом объеме согласно настоящим методическим указаниям. При защите курсовой работы студент выступает перед комиссией (не менее двух человек) с докладом, в котором четко, аргументировано, излагает суть выполненной работы.

Оценка производится по четырехбалльной системе с учетом своевременности (согласно календарному плану), качества выполненной курсовой работы, сделанного доклада и глубины ответов на заданные в процессе защиты вопросы.

## **2. СОСТАВ И ПОСЛЕДОВАТЕЛЬНОСТЬ ВЫПОЛНЕНИЯ КУРСОВОЙ РАБОТЫ**

#### **2.1. Введение**

Во введении кратко изложить информацию не о выбранном способе штамповки вообще, а только о конкретных решениях в проекте, о новых результатах и показателях по отдельным разделам спроектированного процесса штамповки.

Охарактеризовать заданную деталь и поковку по служебному назначению, сложности формы, химическому составу материала, объему выпуска.

Отметить преимущества выбранного способа штамповки по сравнению с другим.

Привести значения расходных коэффициентов (выхода годного, КВТ и КИМ) и оценить металлоемкость разработанного процесса штамповки.

Введение основывается на результатах анализа всех разделов пояснительной записки. Поэтому окончательную редакцию введения рекомендуется производить после полного завершения курсовой работы.

#### **2.2. Технологическая характеристика детали**

Описать параметры детали: объем, массу, соотношение габаритных размеров и объемов ее частей, тип формы и ее особенности (удлиненная, круглая, сплошная, полая), химический состав и группу материала.

Определить служебное назначение и установить степень ответственности

при эксплуатации ее в машине, возможное направление рабочих напряжений, обязательность симметричности деформации относительно оси детали.

Указать объем выпуска деталей и охарактеризовать тип, серийность производства.

Для конструирования рациональной формы поковки проанализировать чертеж детали и проверить возможность:

– получения заданной детали горячей штамповкой;

– штамповки по две и более деталей в одной поковке с последующей разрубкой или разрезкой [1, с.75];

– получения поковки нетрудоемкой штамповкой из специального профиля или из проката периодического профиля.

Чертеж готовой детали следует выполнить на отдельном листе по стандартам ЕСКД.

#### **2.3. Обоснование выбора способа штамповки**

По литературным источникам определить место заданной детали в существующих классификациях поковок [1, 2, 3, 4, 5], ознакомиться с известными методами получения горячей штамповкой аналогичных деталей, рассмотреть ряд возможных вариантов изготовления, проанализировать их достоинства и недостатки. По результатам анализа выбрать наиболее целесообразный метод получения поковки и согласовать с руководителем. При оценке вариантов процессов штамповки нужно исходить из следующих критериев: минимальная себестоимость производства поковки, минимальный расход металла, минимальная трудоемкость и т.д.

Должно быть принято решение о применении вида штампа (открытого, закрытого или штампа для выдавливания); какую часть поковки в каком штампе располагать (внизу, вверху, в матрице, в пуансоне). Кроме того, нужно решить вопрос о виде заготовки и возможных потерях материала в отход, а также о последовательности операций и переходов штамповки.

#### **2.4. Способ нагрева заготовок**

Установить способ, режим и время нагрева заготовки, а также температурный интервал штамповки и способ охлаждения поковок после штамповки [2, с.97– 104; 5, с.25–44]. Выбрать средства нагрева металла под штамповку в зависимости от вида штамповочного оборудования, условий производства, размеров и марки материала заготовки [2, с.117–132; 149–176; 3, с.88–94; 5, с.25–44].

#### **2.5. Разработка чертежа поковки**

При составлении чертежа поковки нужно прежде всего стремиться придать ей такую форму, которую можно получить, применяя наиболее удобные для выбранной машины и простые переходы (ручьи) штамповки при минимальном их количестве и наименьших потерях металла в отход (клещевина, заусенец, перемычки, напуски).

Создать условия для заполнения полости штамповочных ручьев преимущественно осаживанием заготовки, чтобы обеспечить высокую стойкость инструмента и снизить деформирующее усилие (или работу деформации). При этом, зная условия работы детали в машине, обеспечить правильное направление волокна в поковке по отношению к направлению действия рабочих напряжений.

Чертеж поковки составляется по чертежу готовой детали (приложения 2, 3, 4, 5), на котором проставлены ее номинальные размеры, обозначены исходные базы механической обработки и указан класс шероховатости поверхности по ГОСТ 2789–73. Чертеж поковки составляется по ГОСТ 7505–74 в следующей последовательности:

– установить плоскости разъема штампа;

– ориентировочно определить массу поковки по массе детали с учетом приближенной массы припусков и напусков для того, чтобы пользоваться таблицами стандарта;

– назначить припуски на механическую обработку, допуски и кузнечные напуски;

– установить штамповочные уклоны, построить линию разъема;

– установить наружные и внутренние радиусы закругления;

– выбрать конструкцию наметки отверстия с перемычкой под прошивку (для деталей с отверстием);

определить точную массу поковки с учетом 0,5 положительного (верхнего) предельного отклонения для наружных размеров и 0,5 отрицательного (нижнего) отклонения для внутренних размеров (отверстия или полости).

2.5.1. Выбор плоскости разъема штампа

В открытом штампе в этой плоскости предусматривают облойную канавку, заполняемую вытекающим из ручья избытком металла, образующим облой. При выборе положения разъема необходимо выполнить условия:

– поковка должна свободно удаляться из верхней и нижней частей штампа, для чего разъем молотового штампа располагают в плоскости сечения поковки с

наибольшим периметром, что обеспечивает наименьшую глубину и наибольшую ширину ручья. Для штампов КГШП разъем располагают в плоскости наименьших габаритных размеров;

– взаимное расположение поверхности разъема и поковки должно исключить поднутренние на боковых поверхностях поковки;

– ручьи ориентируют таким образом, чтобы их заполнение осуществлялось за счет осадки, а не выдавливания, при этом полости под тонкие и высокие ребра, бобышки и приливы в молотовом штампе рекомендуется располагать в верхней половине штампа;

– предпочтительно, чтобы поверхность разъема пересекалась вертикальными образующими поковки, что упрощает контроль смещения частей штампа;

– при неплоской плоскости разъема горизонтальные сдвигающие усилия компенсируют замками, направляющими колонками, симметричным расположением двух неплоских поковок или поворотом неплоской поковки таким образом, чтобы концы ее оказались на одном уровне [1, с.110–111; 2, с.329].

Главный разъем штампов ГКМ может иметь три положения, при которых поковка окончательно формируется только в матрице, только в пуансоне и частично в матрице, частично в пуансоне.

2.5.2. Назначение припусков, допусков, напусков

Припуск на механическую обработку регламентируется ГОСТ 7505–74 и назначается на номинальные размеры детали в зависимости от класса шероховатости поверхности детали с учетом параметров:

– массы поковки (кг);

– точности изготовления поковки (1 и 2 класс);

– группы стали (М1, М2);

– степени сложности поковок (С1, С2, С3, С4).

Массу поковки определяют по формуле

Мп = 1,25 Мд, где Мд –масса детали, определяемая по чистовым размерам с учетом 0,5 положительного отклонения (верхнего допуска) для наружных размеров и 0,5 отрицательного отклонения (нижнего допуска) для внутренних размеров и полостей.

Класс точности (первый и второй) изготовления поковок указывается в технических условиях на чертеже поковки и устанавливается в зависимости от предъявленных требований к точности размеров поковки и характера производства (серийное, массовое).

В зависимости от химического состава стали поковки делятся на группу М1 –поковки из углеродистой и легированной сталей (с содержанием углерода до 0,45% и легирующих элементов до 2,0%) сталей и группу М2 –поковки из легированной стали (с большим содержанием углерода и легирующих элементов).

Степень сложности поковок С определяется отношением массы (объема) поковки к массе (объему) фигуры, в которую вписываются детали. Фигуры могут быть цилиндром или параллелепипедом:

 $C = V \pi / V \Phi$ 

Степень сложности определяется в зависимости от расчетного значения С:

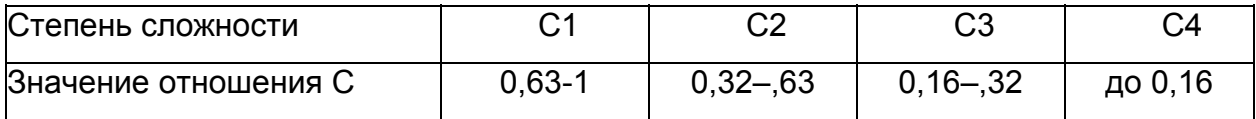

Зная массу поковки Мп, класс точности (1 или 2), материал (М1 или М2), степень сложности (С1,С2 или С3,С4) для каждого размера, учитывая шероховатость соответствующих поверхностей, определяют кузнечный припуск по табл.10 ГОСТ 7505–74.

Правила пользования таблицами для определения припусков приведены на рис.4 [1].

При изготовлении поковок из заготовок, нагреваемых в газопламенных печах, допускается увеличение припуска на сторону:

для поковок массой до 2,5 кг –до 0,5 мм;

для поковок массой 2,5...6,0 кг –до 0,8 мм;

для поковок массой свыше 6,0 кг –до 1 мм.

Суммарную величину одностороннего припуска с учетом угара металла записывают в графу 3 табл.2.1.

Учитывая, что припуск назначается на сторону, определить размеры поковки, добавляя удвоенный припуск к наружным размерам детали и вычитая его из внутренних, и занести их в графу 4 табл.2.1.

Таблица 2.1

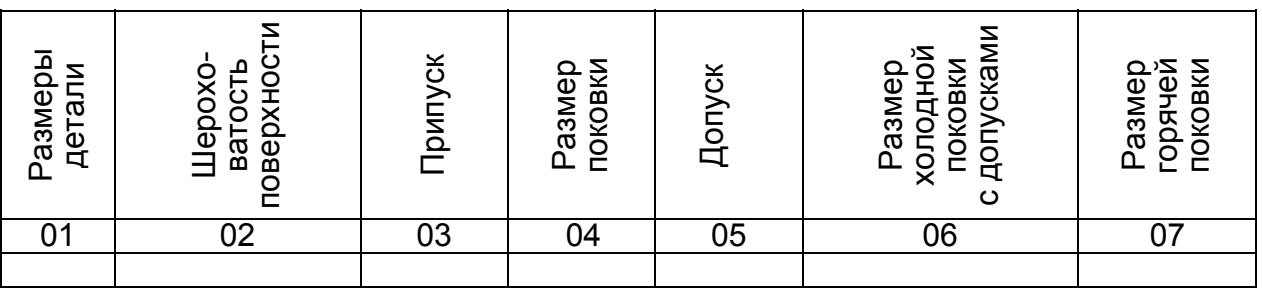

Допуски на изготовление поковок регламентируются тем же ГОСТ 7505–74 и определяются по той же методике, что и для определения припусков.

Кроме допусков на размеры поковок стандарт определяет допуски:

– на смещение поковок по разъему штампов;

– на величину заусенца, остающегося после обрезки облоя (для поковок из открытых штампов);

– на несоосности прошиваемых отверстий в поковках к внешним контурам поковок;

– на изогнутости, неплоскостности и непрямолинейности (для плоских поверхностей), а также по радиальному биению (для цилиндрических поверхностей);

– на величину торцевого заусенца (для поковок из закрытых штампов);

– на межцентровые расстояния;

– на угловые отклонения при угловых расположениях отдельных элементов поковок;

– на радиусы закруглений и штамповочные уклоны.

В графах 5,6 табл.2.1 привести допуски и размеры поковок с указанием допусков.

Рассчитать размеры "горячей поковки", увеличенные относительно номинальных на 1,5%, привести их в графе 7 табл.2.1 (размеры без допусков).

Напусками согласно стандарту являются штамповочные уклоны, внутренние радиусы закруглений и перемычки отверстий.

Штамповочные уклоны назначаются для облегчения удаления поковок из полостей штампа. При изготовлении поковок на молотах и прессах штамповочные уклоны назначаются на всех поверхностях детали, располагающихся параллельно движению бабы молота или ползуна пресса.

При изготовлении поковок на ГКМ штамповочные уклоны устанавливаются: на всех поверхностях детали, располагающихся перпендикулярно движению главного ползуна и выполняемых в матрицах; на всех поверхностях выступов и углублений поковки, располагающихся параллельно движению главного ползуна и выполняемых в полости пуансонов; на полостях сквозных отверстий или глубоких полостях, располагающихся параллельно движению главного ползуна и выполняемых формовочным или прошивным пуансоном.

Величина штамповочных уклонов согласно стандарту должна быть: молоты –наружный 7 $^0$ , внутренний 10 $^0$ ; прессы с выталкивателями –наружный 5<sup>0</sup>, внутренний 7<sup>0</sup>; ГКМ –наружный 5 $^0$ , внутренний 7 $^0$ .

Все пересекающиеся поверхности поковки должны сопрягаться по радиусам. Стандарт регламентирует величину наружных радиусов закруглений в зависимости от массы поковки в килограммах и глубины полости ручья штампа [1, табл.3]. Радиусы внутренних сопряжений поковки и соответствующие им радиусы выступов ручьев штампа должны быть в 2–3раза больше радиусов закруглений наружных углов поковки.

Значения радиусов закруглений рекомендуется выбирать из ряда: 0,8; 1; 1,5; 2; 2,5; 3; 4; 5; 6; 8; 10; 12,5; 15; 20; 25; 30; и следует стремиться к их унификации (для одной поковки), так как это существенно снижает трудоемкость изготовления штампа и режущего инструмента.

Выполнение сквозных отверстий или полостей (углублений) в поковках, изготовляемых на молотах и прессах, обязательно в тех случаях, когда оси отверстий или полостей совпадают с направлением движения бабы молота или ползуна пресса, а размеры или диаметры отверстий или полостей больше или равны высоте поковки, но не менее 30 мм. Полости (углубления) делаются глубиной не более 0,8 их диаметра.

При изготовлении поковок на ГКМ выполнение сквозных отверстий или углублений является обязательным, когда оси отверстий или углублений в поковках совпадают с направлением движения главного ползуна, а диаметры или размеры прошиваемых отверстий не менее 30 мм при длине не более трех диаметров.

Применяют пять типов наметок отверстий: плоскую наметку, наметку с раскосом, наметку с магазином, наметку с карманом и глухую наметку.

Форма наиболее распространенных наметок –плоская. Толщина обычной плоской наметки определяется по эмпирической формуле

$$
S = 0.45\sqrt{d - 0.25h - 5} + 0.6,
$$

где d –диаметр наметки под отверстие, мм;

h –глубина наметки, мм.

Перемычка под пробивку относится к поковке, т.е. включается в ее объем.

Детальную проработку указанных вопросов при составлении чертежа поковки следует осуществлять с учетом особенностей выбранной штамповочной машины, руководствуясь материалами литературы:

молоты- [1, с.42–44; 2 – с.332; 3, с.327–333],

КГШП –[4, с.10–14],

ГКМ [4, с.113–119].

После определения вышеперечисленных параметров выполняется чертеж

"холодной" поковки (по размерам графы 6, см.табл.2.1).

Проставить фактические размеры с указанием допусков. По этому чертежу осуществляется приемка готовой поковки. На чертеже поковки внутри ее контура тонкой линией вычертить форму готовой детали, что наглядно показывает наличие припуска на обработку резанием. Чертеж поковки выполняется в масштабе 1:1.

На чертеже окончательно спроектированной поковки необходимо указать основные технические требования [8, с.26]:

– класс точности поковки;

– степень сложности;

– допуск на неоговоренные размеры поковки, устанавливаемый из расчета ±0,7 поля допуска по ширине или длине поковки;

– допускаемые значения смещения штампа в разъеме и допускаемый заусенец по ГОСТ 7505–;

– допуск по плоскости прошиваемых отверстий;

– допуск по изогнутости, неплоскостности и непараллельности поверхностей;

– допуск на угловые отклонения отдельных элементов;

– допуск на радиусы закруглений и штамповочные уклоны.

На другом чертеже спроектировать чертеж "горячей" поковки (по данным графы 7, см.табл.2.1). Чертеж горячей поковки используется при конструировании полости окончательного ручья.

Оба чертежа поковки выполнить по стандартам ЕСКД. Примеры оформления чертежей холодных и горячих поковок приведены в учебных пособиях [1, с.166; 2, с.375; 3, с.461; 6, с.158].

В заключении необходимо определить точную массу поковки Мп с учетом 0,5 положительного предельного отклонения для наружных размеров и 0,5 отрицательного отклонения для внутренних размеров.

#### **2.6. Определение переходов штамповки**

В подразделе требуется установить переходы (ручьи) в штампе для изготовления заданной поковки. Выбор ручья определяется прежде всего формой и размерами поковки, а также способами штамповки (вдоль или поперек оси заготовки), типом штампа (закрытый или открытый) и видом штамповочной машины.

Для облегчения задачи правильного выбора переходов штамповки необходимо использовать классификацию поковок, изготавливаемых на выбранном обо-

рудовании, а также связанные с ней классификации ручьев и способов штамповки.

Классификация предусматривает разделение поковок на группы, подгруппы и классы, для изготовления которых даются рекомендации по выбору переходов и способов штамповки.

При проектировании технологии горячей штамповки на молотах следует установить возможно более рациональный процесс по переходам, т.е. наиболее благоприятное сочетание заготовительных и штамповочных ручьев для заданной поковки с учетом технологических условий и классификационной группы (1 и 2), к которой следует отнести рассматриваемую поковку [1, с.47–51; 2, с.335; 5, с.208].

К штамповочным переходам (ручьям) относятся окончательный и предварительный ручей.

Полость окончательного ручья является точной копией конфигурации горячей поковки и строится по чертежу горячей поковки. Для размещения заусенца по периметру окончательного ручья предусматривается заусеничная канавка, форма и размеры которой определяются в зависимости от сложности поковки и толщины заусенца в мостике канавки  $h_3$  [2, с. 349–351; 1, с. 64–67]:

$$
h_{3}=0.015\sqrt{F}n,
$$

где Fп –площадь поковки в плане.

Объем заусенца можно определить как произведение периметра поковки по линии разъема Рп на площадь сечения заусенца  $S_3$ :

$$
V_3 = S_3 P_n.
$$

Площадь сечения заусенца  $S_3 = \xi S_{3k}$ ,

где ξ –коэффициент заполнения облойной канавки [1, с.67];

S3к –сечение облойной канавки [1, с.65].

Для поковок массой более 3 кг вместо периметра Pп в расчетах используется периметр по центру тяжести облоя, находящегося на расстоянии (b+b1)/2 от крайней точки контура поковки.

Для поковок массой более 3 кг расчетное значение объема заусенца V3 необходимо увеличить на 20%.

Для поковок, штампуемых на КГШП, объем заусенца определяется по формуле

 $V_3$  = Pn (h<sub>3</sub>b + h<sub>2</sub>b),

где h<sub>3</sub>, b –толщина и ширина мостика заусеничной канавки, определяемые в зависимости от усилия КГШП [1, табл.2, с.184]; h<sub>2</sub> –средняя толщина облоя по магазину,  $h_2 = 2 h_3$ ;

B – толщина облоя в магазине.

Для поковок массой до 0,5 кг принимают B=10 мм, при массе до 2 кг – B=15 мм, при массе более 2 кг –B=20 мм.

Предварительный ручей применяется при штамповке поковок сложной конфигурации и изготавливается по чертежу поковки, но отличается от окончательного большими радиусами закруглений, а также большей глубиной и меньшей шириной ручья [1, с.84–87; 3, с.337]. Заусеничная канавка в предварительном ручье отсутствует [2, с.376].

К заготовительным ручьям относятся пережимной, подкатной открытый и закрытый, протяжной, формовочный, гибочный, высадочный, площадка для расплющивания и осадки [2, с.342, табл.4]. Заготовительные ручьи находят применение при перераспределении металла исходной заготовки и придании ей формы, близкой к форме поковки.

При штамповке на молотах поковок удлиненной формы (I группы), почти во всех случаях требуется применять предварительный и окончательный штамповочные ручьи [2, с.358–360; 5, с.222–226].

При серийном производстве поковки I группы штампуют, как правило, в многоручьевых штампах, с использованием заготовительных ручьев. В этих ручьях стремятся к получению такой заготовки, площадь поперечных сечений которой была бы, по возможности, близка к суммарной площади соответствующих сечений поковки и заусенца. Такая заготовка обеспечивает получение качественной поковки с равномерным заусенцем при наименьшем расходе металла, уменьшает износ дорогостоящих штампов.

Для выбора заготовительных ручьев пользуются диаграммой А.В. Ребельского [2, с.357; 3, с.356; 6, с.167], для чего необходимо предварительно построить расчетную заготовку и эпюру ее сечений (рис.2.1). Для поковок с прямой осью расчетную заготовку строят по чертежу поковки (рис.2.1,а), для поковки с изогнутой осью –по чертежу ее геометрической развертки [2, с.353–356; 3, с.342–346; 5, с.205–220].

Расчетной заготовкой называется условная заготовка с круглыми поперечными сечениями, площади которых равны суммарной площади соответствующего сечения поковки и заусенца (рис.2.1,б):

$$
S_9 = S_n + 2S_9 = S_n + 2S_{3k} \xi
$$

где Sэ –площадь поперечного сечения расчетной заготовки в произвольном месте, мм $^2$ ;

Sп –площадь поперечного сечения поковки в том же месте, рассчитанная по

номинальным размерам с добавлением к ним половины положительного отклонения, мм $^2$ ;

 $\mathsf{S}_{3\mathsf{k}}$  –площадь заусеничной канавки, мм $^2;$ 

ξ–коэффициент заполнения металлом канавки.

Перемычка под прошивку, обычно включается в величину Sп.

Диаметр расчетной заготовки в любом месте (см. рис.2.1,б) определяется как

$$
d_3 = 1.13\sqrt{S_3}
$$

Площадь расчетной заготовки на концах поковки следует принимать: Sэ =  $2S_{3k}$ 

Соответственно диаметр  $d_9 = 1.13 \sqrt{2S_{3K}}$ .

Данные расчетов следует занести в табл.2.2.

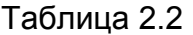

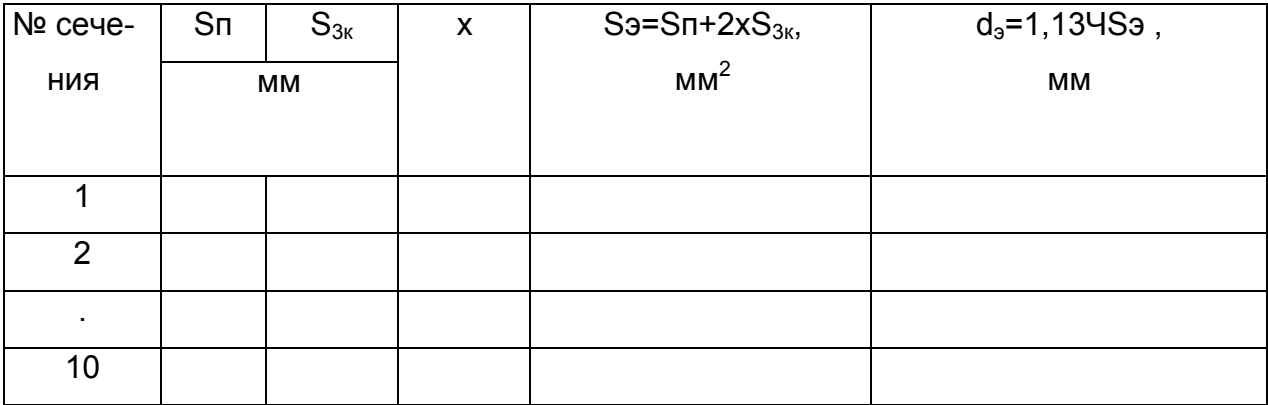

Построение расчетной заготовки рекомендуется проводить в натуральную величину, т.е. в масштабе 1:1.

Рассчитав ряд значений d<sub>э</sub> для характерных поперечных сечений поковки, отложив отрезки полученных диаметров на линиях этих сечений симметрично по отношению к оси и соединив отрезки прямых плавными линиями , получим чертеж расчетной заготовки или эпюру приведенных диаметров (см. рис.2.1,б).

Если в масштабе М отложить по ординатам величины характерных сечений Sэ в виде отрезков  $h_3 = S_3/M$ , то, соединив концы этих отрезков, получим эпюру сечений расчетной заготовки (рис.2.1,в).

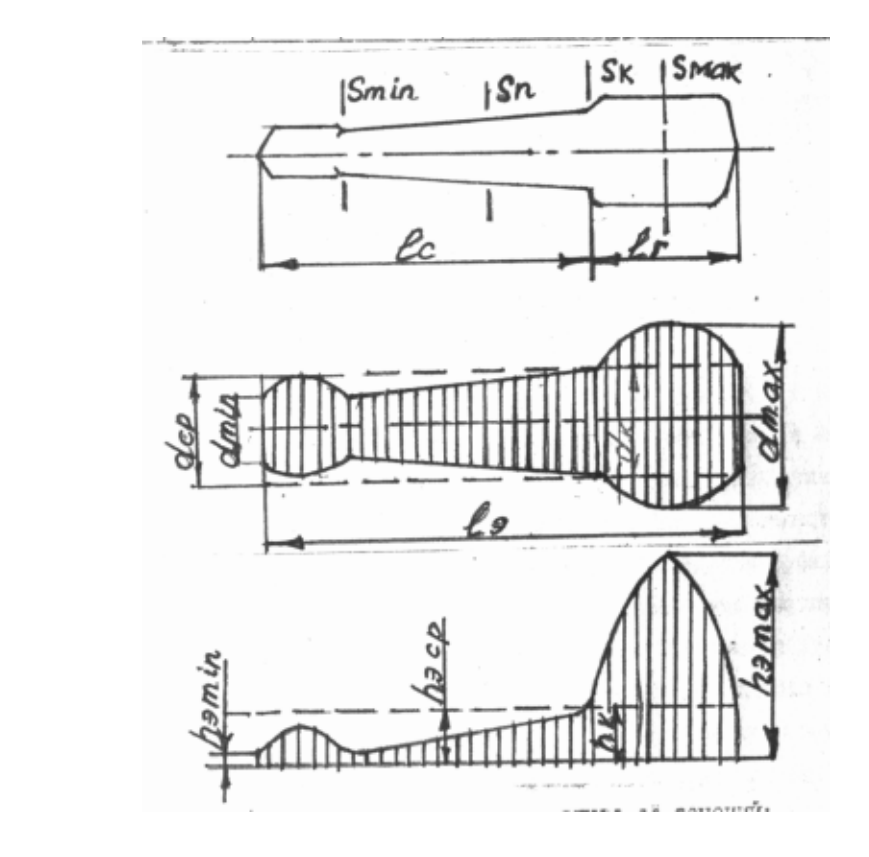

Рис. 2.2. Расчётная заготовка и эпюра её сечений:

а –поковка;

а

б

в

- б –расчётная заготовка;
- в –эпюра сечений

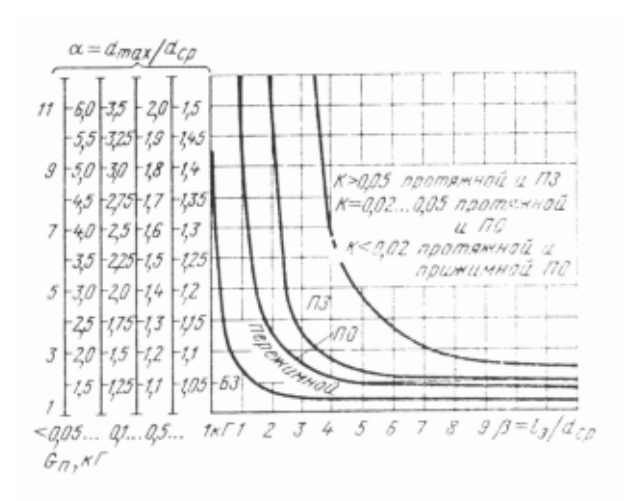

Рис. 2.2. Диаграмма А.В.Ребельского:

- ПО –подкатной открытый;
- ПЗ –подкатной закрытый;
- Переж –пережимной;
- Прот –протяжной

Объем расчетной заготовки Vр.э можно определить по формуле:

 $Vp.9 = Vn + V_3 = F9 M,$ 

где Fэ –площадь эпюры сечений.

Площадь сечения средней расчетной заготовки Scp = Vp.3/l<sub>n</sub>,

где l<sub>п</sub> –длина поковки, равная длине расчетной заготовки.

Диаметр средней расчетной заготовки

$$
d_{cp}=1,13\sqrt{S_{cp}}.
$$

Высота эпюры среднего сечения  $h_{cn} = F_3/I_n$ .

В соответствии с полученными размерами расчетной заготовки можно определить общий необходимый коэффициент подкатки Kпо по формуле

$$
K \Pi O = \frac{S \max}{S_{cp}} = \frac{d^2 \max}{d^2 \max}.
$$

Возможные значения Kп, достигаемые в отдельных ручьях, приведены в табл.2.3 [16]:

Таблица 2.3

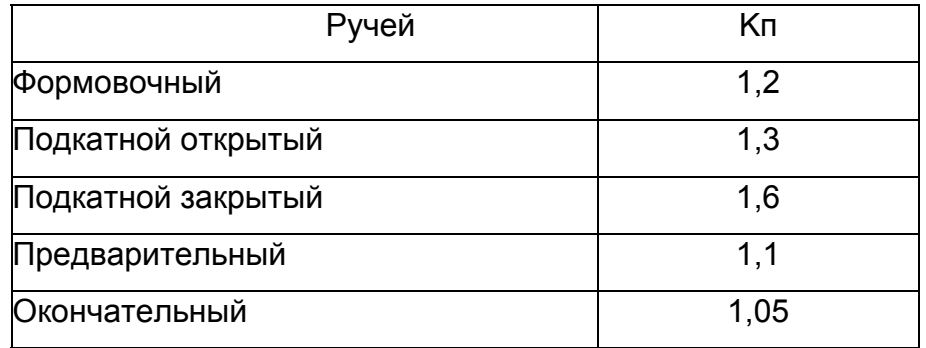

Комбинацию ручьев выбирают таким образом, чтобы  $K_{\text{no}} < K_{\text{no}}$  где Кпр равен произведению Kп выбранных ручьев. Например, если выбраны подкатной закрытый, предварительный и окончательный ручьи, то Kпр = 1,6\*1,1\*1,05 = 1,8.

Если Kпр > 1,8, то необходимо применить протяжной ручей.

Выбор заготовительных ручьев можно производить по диаграмме А.В.Ребельского (рис.2.2). Для получения диаграммы следует по данным расчетной заготовки (эпюры диаметров) на рис.2.1,б предварительно рассчитать величины a, B и K, отложенные на координатах диаграммы и обуславливающие величину работы деформации, необходимой для перемещения избыточного объема металла из области стержня в область недостающего объема металла головки.

 $a =$  dmax/dcp.  $B = I_3/d_{\text{cn}}$ .

Конусность стержня расчетной заготовки

$$
K = \frac{d_k - d_{\min}}{l_c}
$$

В зависимости от этих величин и веса поковки Мп по диаграмме (см. рис.2.2) выбирают заготовительные ручьи.

Поковки круглые и квадратные в плане (II группы) штампуют за один, два и, реже, за три перехода. Поковки простой формы с небольшими бобышками штампуют за один переход. Если торцы заготовки скошены и длина заготовки не превышает 2,5 диаметра, то торцы выравнивают осадкой (при этом удаляют окалину).

За два перехода штампуют поковку в виде обода высотой h с полотном высотой  $h_1$ , когда  $h/h_1 > 1.3$ . В первом переходе заготовку осаживают на площадке для осадки. При больших габаритных размерах заготовки Dп > 300 мм осадку осуществляют на отдельном молоте. Осаживание заготовки выполняют до высоты  $h_{\text{oc}}$  больше высоты окончательной поковки на 10 мм, т.е.  $h_{\text{oc}} = h_{\text{n}} + 10$  мм. Диаметр осаженной заготовки определяется:

$$
D_{oc}=2\sqrt{\frac{V_{3}az}{\pi h_{oc}}}
$$

где V<sub>заг</sub> –объем заготовки, V<sub>заг</sub> = (V<sub>n</sub> + V<sub>3</sub>) [(100+ $\delta$ )/100]

 $\delta$  –угар металла: для пламенного нагрева -  $\delta$  = 1,5%, для индукционного и электронагрева  $-\delta$ = 0,5 ... 0,8%.

За два перехода штампуют также поковки, имеющие высокую ступицу. При этом размеры исходной заготовки должны перекрывать углубление для ступицы в промежуточной заготовке. Когда размеры ступицы не гарантируют заполнение полости выдавливанием, применяют протяжку хвостовой части заготовки под ступицу в специальном протяжном ручье [2, с.344, 364].

Для поковок этой группы применяют и высадочный ручей [2, с.395, 364, 346; 5, с.193].

При штамповке на КГШП назначить переходы согласно изданию [10, с. 72– 90].

При штамповке на ГКМ назначить технологические переходы согласно справочникам [4, с.119–136; 8, с.119–138].

При штамповке на винтовых прессах переходы назначить по справочнику [4,с.89–91].

### **2.7. Определение размеров заготовки**

Размеры заготовки зависят от объема и конфигурации поковки, их рассчитывают по-разному для различных видов и способов штамповки.

Для молотовых поковок, удлиненных в плане, штампуемых плашмя (I группа), объем заготовки определяют с учетом потерь на угар по формуле

$$
V_{3ar} = V_n + V_3 + V_{kn} + V_{yr}
$$

где V<sub>п</sub> –объем поковки, рассчитанный по номинальным размерам с добавлением к вертикальным размерам половины положительного отклонения;

Vз – объем заусенца;

Vкл – объем клещевины;

Vуг – объем металла на угар.

$$
V_{\kappa n} = a_{\kappa n}^2 I_{\kappa n},
$$

где a<sub>кл</sub>, l<sub>кл</sub> –толщина и длина клещевины.

Площадь поперечного сечения исходной заготовки определяется с учетом размеров расчетной заготовки и принятой комбинации переходов штамповки [2, с.362]:

штамповка без заготовительных ручьев или с применением гибки –

 $S'_{3ar}$  = (1,02 ... 1,05)  $S_{cn}$ ;

с пережимом и формовочными ручьями –

 $S'_{3ar}$  = (1,05 ... 1,3)  $S_{cn}$ ;

с подкатными ручьями –

 $S'_{3ar} = S_{nn} = (1,02...1,2) S_{cn}$ ;

с протяжкой и последующей формовкой или гибкой –

 $S'_{3ar} = S_{nn} = V'_{r}/I_{r}$ 

где  $V_r = V_r (100 + d)/100 - 06$ ъем головки с учетом угара;

lг –длина головки; с протяжкой и подкаткой –

 $S'_{\text{3ar}} = S_{\text{nn}} - K (S_{\text{nn}} - S_{\text{nn}})$ ,

где K –конусность стержня,

$$
K=\frac{d_K-d_{\min}}{l_c};
$$

с применением одного высадочного ручья –

 $S'_{\text{sar}} = 0.98 \pi d_{\text{min}}^2/4$ ,

где d<sub>min</sub> –диаметр концевого участка стержня поковки.

По расчетной площади S'заг подбирают, используя стандарт проката, ближайшее большее поперечное сечение заготовки  $S_{3a}$  квадратного  $A_{3a}$  или круглого Dзаг сечения.

Длина заготовки определяется по формуле

$$
l_{\rm \scriptscriptstyle 3d2} = \frac{F_{\rm \scriptscriptstyle 3d2}}{S_{\rm \scriptscriptstyle 3d2}} \, .
$$

Для поковок, круглых в плане (II группа), изготавливаемых осадкой исходной заготовки в торец, диаметр D'заг или сторону квадрата A'заг определяют по следующим формулам [2, 6, 10]:

$$
D'_{\text{3a2}} = 1,08\sqrt[3]{\frac{V_{\text{3a2}}}{m}}, \quad A'_{\text{3a2}} = \sqrt[3]{\frac{V_{\text{3a2}}}{m}},
$$

где Vзаг – объем заготовки с учетом отхода на угар;

$$
m = \frac{l_{\text{3a2}}}{D_{\text{3a2}}} = 1, 5...2, 8.
$$

Получив по этим формулам размеры заготовки D'заг или A'заг и подсчитав величину S'<sub>заг</sub>, следует подобрать по сортаменту заготовку с размерами D<sub>3г</sub>, A<sub>3г</sub>, Sзг, ближайшими к полученным расчетам, а затем уточнить длину заготовки по формуле

$$
l_{\scriptscriptstyle 3a2} = \frac{V_{\scriptscriptstyle 3a2}}{S_{\scriptscriptstyle 3a2}}.
$$

В случае штамповки с применением одного высадочного ручья

$$
S_{\textit{3a2}} = 0.98 \frac{\pi d^2 \text{ min}}{4},
$$

где d<sub>min</sub> –диаметр концевого участка поковки большей длины.

Определить вес заготовки:  $Q_{3ar} = V_{3ar}$  j.

### **2.8. Расчет усилия штамповочной машины**

Массу падающих частей молота определяют в соответствии с литературой [2, с.414–415; 1, с.145–146].

Усилия штамповки для различного оборудования определяют по следующим данным: КГШП –[4, с.32–33; 10, с.91], ГКМ –[4, с.109–113; 10, с.137–138], винтовые прессы –[4, с.91]. Значение временного сопротивления W необходимо брать при температуре конца штамповки (у нижней границы выбранного технологического интервала).

По каталогам или справочникам [2, с.181–194] выбрать необходимый типоразмер оборудования и привести его технические характеристики.

#### **2.9. Конструирование и расчет ручьев**

2.9.1. Штамповка на молотах

Исходя из чертежа горячей поковки и типоразмера облойной канавки, спроектировать чистовой ручей [1, с.84; 2, с.376].

Согласно назначенным технологическим переходам спроектировать заготовительные ручьи, привести все необходимые обоснования и расчеты [1, с.90–109; 2, с.381–396].

При штамповке поковок с изогнутой осью предусмотреть уравновешивание сдвигающих усилий в штампе [2, с.399–402; 10, с.63–65].

Необходимо иметь в виду, что при штамповке на молотах заполнение металлом верхней части штампа протекает лучше, чем в нижней. Поэтому труднозаполняемые участки окончательного ручья следует располагать в верхней части штампа. Более тяжелую часть штампуемой заготовки, а также ту часть фигуры ручья, из которой трудно удалять поковку после штамповки, рекомендуется располагать ближе к пазу под клещевину.

Ручьи на зеркале штампа желательно располагать согласно очередности переходов технологического процесса, т.е. соблюдать прямоточность перемещения заготовки. При штамповке на молоте нагревательное устройство располагают с левой стороны молота, а с правой стороны устанавливают обрезной пресс (при горячей обрезке). Поэтому первый из заготовительных ручьев (обычно протяжной) располагают с левой стороны у края штампа. Ручьи на плоскости разъема молотового штампа располагают относительно центра штампа, за который принимают точку пересечения оси хвостовика и шпонки. Штамповочные ручьи располагают вблизи центра штампа, а заготовительные ручьи –по периферии штампа [1, с.111– 116; 2, с.398].

Стенки между полостями ручьев и боковыми гранями штампа, а также между ручьями должны обладать достаточной прочностью, толщины стенок рассчитываются в зависимости от глубины и уклонов полостей ручьев [2, с.408–410].

Необходимо также учитывать, что максимальное смещение центра удара штампа относительно геометрического центра тяжести штампового кубика, ∆b<sub>к</sub> и  $\Delta l_{\kappa}$ , не должно превышать 0,1 габаритного размера кубика b<sub>к</sub>, l<sub>к</sub> в направлении смещения. Если это соотношение не удовлетворяется, то размеры ширины  $b_{k}$  или длины I<sub>к</sub> штампа увеличивают в направлении от центра штампа, противоположном расположению отрезков  $\Delta b_k$  и  $\Delta l_k$ . Затем проводится проверка на достаточную величину площади соударения штампов и опорной площади хвостовика, приходя-

щейся на единицу МПЧ молота. Для молотов с МПЧ G ≤ 1т свободная площадь соударения F<sub>c</sub> ≥150 G, для средних молотов с МПЧ G = 2...4т – F<sub>c</sub> ≥300 G, для молотов с МПЧ G > 4т –  $F_c$  ≥450 G.

После размещения ручьев на зеркале штампа определяют размеры штампа в плане и выбирают размеры заготовок для изготовления штампа по ГОСТ 7831– 73.

Максимальный размер штампа слева направо ограничивается условиями, что расстояние от края штампа до направляющих молота (в свету) должно быть не менее 20 мм, а минимальный –условием, что штамп должен быть шире опорной части хвостовика не менее, чем на 70...100 мм (на 35...50 мм с каждой стороны).

На главной проекции помещают наружный вид штампа в рабочем положении, т.е. в нижнем положении бабы молота, и указывают транспортные отверстия, выемки под клещевину, литниковые канавки и др. В случае необходимости (наличие замков, контрзамков и др.) допускается показ сечения с вырывом, а на свободных местах листа показывают те элементы штампа, которые не видны на главном виде из-за сечения.

Высоту кубика выбирают с учетом требуемой прочности штампа и необходимости его возобновления [1, с.116–]. В первом приближении высоту кубика можно определить в зависимости от высоты  $h_{max}$  наиболее глубокой полости штампа. При наибольшей глубине полости  $h_{max} = 10...25$  мм высота кубика  $H_{min} = (6...10)$  $h_{\text{max}}$ , а при глубине полости  $h_{\text{max}} = 50...100$  мм  $H_{\text{min}} = (3...4)h_{\text{max}}$ .

Суммарная высота верхней и нижней частей штампа без хвостовиков должна быть больше закрытой высоты штампового пространства выбранного молота в 1,25 раза, что необходимо для последующего возобновления штампа.

Наибольшая масса верхней части штампа составляет 35% от номинальной массы падающих частей молота.

На листе общего вида штампа в правом верхнем углу помещают чертеж поковки с размерами в горячем состоянии, т.е. с учетом температурного расширения (для стали 1,5%), по которому будет изготавливаться окончательный ручей. Поэтому на чертеже поковки проставляют допуски на изготовление штампа (8...11 квалитеты), а не допуски на поковку. Размеры поковки по высоте указывают от плоскости разъема штампа. Поковку изображают в том виде, какой получается в окончательном ручье, т.е. без пробитого отверстия, но без облоя.

В примечаниях к чертежу поковки указывают марку стали, неоговоренные штамповочные уклоны, радиусы закругления и т.д., а также приводят другие дан-

ные, облегчающие чтение чертежа.

На листе должен быть приведен чертеж облойной канавки (в разрезе), как правило, в увеличенном масштабе, с указанием всех размеров и шероховатости поверхности.

Если в поковках имеются глубокие полости, то в соответствующих местах штампа рекомендуется предусматривать вставки, которые устанавливают по посадке t7. Поэтому материал для вставок должен иметь меньший коэффициент линейного расширения при нагреве, что облегчает распрессовку изношенных вставок при их замене.

В случае, когда в молотовом штампе высота гибочного пуансона оказывается больше 30 мм, рекомендуется применять для него вставку, чтобы при изготовлении штампа не сострагивать металл по всей поверхности кубика.

Боковые грани штамповых кубиков механически не обрабатываются, за исключением граней контрольного угла. Его предусматривают на гранях штампа, которые наименее изрезаны ручьями открытого типа. Высота прострожки граней контрольного угла –50...80 мм от поверхности разъема. Глубина –5 мм.

На чертеже общего вида молотового штампа должна быть указана твердость по Бринеллю отдельно зеркала штампа, хвостовика, вставок. Показывают габаритные размеры в плане и минимальную высоту штампа в сборе (без хвостовиков), глубину и высоту врезок контрольного угла, размеры пазов под клещевину и литниковых канавок, а также размеры вставок с указанием посадок.

Размеры хвостовиков и паза под шпонку не указывают, а дают ссылку на ГОСТ 6039–71. На нижней проекции расстояния до ручьев, размеры элементов штампа указывают от граней контрольного угла. Если заготовительные ручьи располагаются с противоположной стороны от контрольного угла, их ширину указывают от необработанной поверхности штампового кубика.

Транспортные отверстия располагают в плоскости, проходящей через центр тяжести штампа на расстоянии от опорной части хвостовика, равном примерно 1,5 высоких хвостовика. Диаметр отверстия –20...30 мм, глубина сверления – 60...100 мм.

На чертеже помещают технические условия на изготовление штампа, в которых указывают допустимую непараллельность зеркала штампа опорной части хвостовика, неперпендикулярность граней контрольного угла и др..

Материалы молотовых штампов и элементов, а также термообработку брать по работе [4, с.373].

#### 2.9.2. Штамповка на КГШП

Штамп кривошипного горячештамповочного пресса представляет собой стандартный блок с направляющими колонками и другими деталями, в котором закрепляются вставки с ручьями. Размеры блоков и вставок зависят от размеров пресса. Поэтому перед разработкой конструкции штампа выбирают пресс, на котором будет выполняться штамповка. Усилия штамповки в открытых штампах на КГШП определяют по формулам [4, с.32].

После определения усилия штамповки выбирают КГШП с ближайшим номинальным усилием [4, с.185].

При проектировании штампов КГШП составление эпюр диаметров и сечений, определение расчетной и исходной заготовки, составление чертежа поковки осуществляют так же, как при проектировании молотового штампа.

При определении объема облоя облойную канавку выбирают в зависимости от усилия пресса [4, c.45].

В штампе КГШП для каждого ручья предусматривают одну пару вставок (верхняя и нижняя). В связи с тем, что свободная от ручьев площадь вставок сравнительно невелика, при крайнем нижнем положении ползуна пресса между вставками должен находиться горячий металл. Поэтому при штамповке на КГШП во всех ручьях (кроме ручья для осадки) предусматривают облойные канавки. Если предварительный ручей заполняется преимущественно осадкой, то облойную канавку можно не делать, а предусмотреть зазор между вставками на 50...70% больше глубины облойной канавки окончательного ручья. Если предварительный ручей заполняется преимущественно выдавливанием, то предусматривают облойную канавку с мостиком на 1...2 мм шире и высотой на 50...70% больше, чем в окончательном ручье.

Вставки в блоках желательно устанавливать согласно очередности переходов штамповки. Однако при этом необходимо учитывать, что наибольшее усилие пресс обеспечивает по центру шатуна. Поэтому в случае, если усилие штамповки в окончательном ручье по величине близко к номинальному усилию пресса, вставку с окончательным ручьем необходимо располагать по центру блока.

При автоматизации или механизации процесса штамповки на КГШП ручьи располагают согласно очередности переходов. В этом случае выбирают пресс с номинальным усилием на 40...60% больше расчетного.

Блоки штампа КГШП обычно допускают установку трех комплектов вставок. В этом случае, когда требуется только два комплекта, на место третьего помещают гладкие вставки (без ручьев), равные размерам недостающих рабочих вставок,

с зазорами 15...30 мм между плоскостями разъемов.

На главном виде чертежа показывают разрез вставок в сборе при крайнем нижнем положении ползуна пресса с изображением выталкивателей в тех ручьях, в которых они предусмотрены.

На нижней проекции показывают вид на нижние вставки со снятой верхней частью штампа и проставляют габаритные размеры в плане, расстояние между осями ручьев и размеры в плане предварительных и заготовительных ручьев.

Чтобы показать форму и размеры вставок, на свободных местах листа в уменьшенном масштабе приводят боковой внешний вид одной из пар вставок. Разрезы на боковой проекции выполняют, если необходимо показать расположение выталкивателей во вставках при штамповке поковок удлиненной формы в плане.

В правом верхнем углу листа, как и при проектировании молотового штампа, показывают поковку с размерами в горячем состоянии и допусками на изготовление вставок по 8...11 квалитетам.

Предварительный ручей имеет размеры по высоте на 5...7% больше, а в плане на 2...3% меньше соответствующих размеров окончательного ручья. Радиусы скругления увеличивают в 2...3 раза по сравнению с радиусами окончательного ручья. Вертикальные сечения, имеющие форму круга в окончательном ручье, заменяют овальными с вертикально расположенной большой осью овала.

При штамповке поковок с внутренней перемычкой (наметкой, тонким полотном) в окончательном ручье обязательно предусматривают полости для избытка металла.

Если ручьи размещены в узкой вставке и при штамповке облой вытекает за ее край, то необходимо на грани вставки прострогать фаски величиной 15...20 мм под углом 45<sup>0</sup>.

Мелкие и средние поковки при перекладывании из ручья в ручей обычно захватывают клещами за облой. Поэтому у всех ручьев штампа КГШП необходимо предусматривать выемку под клещевину. Тяжелые поковки захватывают за тело, поэтому в этих случаях выемку под клещевину не делают.

На листе чертежа указывают твердость вставок по Бринеллю и шероховатость всех поверхностей, а также проставляют все размеры вставок. Отдельно дают сечение облойных канавок всех ручьев (в увеличенном масштабе), величину хода выталкивателя и другие размеры. Материал деталей КГШП и их термообработку брать по работе [4, с.373].

2.9.3. Штамповка на ГКМ

Штампы ГКМ представляют собой сборную конструкцию и состоят из разъемного блока матриц, блока пуансонов, пуансонов, матриц вставок, упоров и элементов крепления.

Размерный ряд, основные параметры и характеристики штампового пространства ГКМ приведены в ГОСТ 7023–70.

Основными ручьями при штамповке на ГКМ являются наборные, формовочные, прошивные, пробивные и отрезные.

Проектирование штампа ГКМ осуществляют в следующей последовательности:

1. Составляют чертеж поковки и устанавливают технологические требования на поковку. Припуски и допуски определяются аналогично молотовым поковкам. При разработке чертежа поковки необходимо учитывать, что масса недеформированной части заготовки не входит в массу, по которой назначаются припуски, кроме части, зажимаемой в штампе. Отрицательные отклонения недеформируемой части детали увеличивают на 0,3...0,5 мм, так как нагрев снижает диаметр прутка.

2. Выясняют, будет ли выполняться штамповка с облоем или без него и определяют способ отделения поковки от прутка.

3. Рассчитывают и выбирают переходы штамповки (число наборных и формовочных ручьев, их размеры), намечают способ набора металла (в пуансоне, матрице или пуансоне-матрице) и выбирают тип упора. Чаще всего набор осуществляют в пуансоне [4, с.124]. Ручей имеет коническую форму. Объем ручья принимается на 5...6% больше объема горячей поковки с заусенцем (объема высаживаемой части заготовки) во избежание его переполнения [4, с.121; 3, с.416]. Размеры конического наборного ручья определяют по номограмме [3, с.416] или расчетом по формулам [4, с.121]. Необходимость в последующих наборных переходах определяют по величине отношения длины конуса к его среднему диаметру. При величине отношения меньше или равной 2,5 производят формовку. Число наборных ручьев может достигать четырех [3, с.417]. Штамповка на ГКМ осуществляется от прутка или от штучной заготовки. Фиксация заготовки по длине в штампе может вестись от переднего или заднего упора. Пределы применимости различных вариантов штамповки поковок типа стержня с утолщением определяются диаграммой [4, с.123]. Задние упоры применяются при невозможности применить передний упор, зажать заготовку, когда требуется качественная поверхность заднего торца поковки [3, с.431]. Задние упоры обеспечивают более жесткие допуски на

длину поковки [4, с.123].

4. Определяют диаметр исходной заготовки и длину высаживаемой части по принятому диаметру исходного прутка и объему формовочного перехода для поковок с удлиненной осью [3, с.439; 4, с.124].

5. Определяют наибольшее усилие штамповки [4, с.122].

6. Выбирают ГКМ по ближайшему большему усилию, количеству переходов и габаритным размерам штампового пространства (ГОСТ 7023–70).

7. Определяют размеры ручьев, конструкцию отдельных деталей и элементов штампа и устанавливают, какие из них будут вставными. Использование сменных вставок и сборных пуансонов позволяет повысить стойкость инструмента и облегчить переналадку машин [11, с.49]. Вставки бывают двух видов: в виде полуцилиндра и прямоугольные. Крепление вставок осуществляют болтами [3, с.436] или винтами [4]. Расчет размеров вставок приводится в справочной литературе [4, с.140–154].

8. Устанавливают взаимное расположение ручьев, конструкцию и размеры пуансонодержателя. Наиболее нагруженные ручьи следует располагать на уровне главного вала машины. Ручьи располагают сверху вниз, чтобы перенос заготовки осуществлялся только в одном направлении. По длине матрицы ручьи располагают так, чтобы заготовку не нужно было перемещать вперед и назад при переносе ее из ручья в ручей.

9. Выбирают блок матриц и чертят общий вид штампа.

На общем виде указывают габаритные размеры блока матриц, размеры паза под шпонку блока матриц и расстояние от паза до края блока, расстояние между осями ручьев (с допусками), рабочий ход пуансонов, минимально допустимое расстояние между блоками пуансонов и матриц в рабочем положении, зазоры между пуансонами и матрицами, посадочные размеры вставок пуансонов, длину части заготовки, высаживаемой на первом переходе (упор при этом показывается пунктирной линией) и другие размеры, которые по мере необходимости и составляют спецификацию.

При проектировании общего вида штампа ГКМ в левой части листа в соответствующем масштабе показывают ручьи штампа в рабочем положении по плоскости разъема блока матриц. При этом пуансонодержатель можно изображать не полностью, а только до мест крепления пуансонов в виде разреза по осевой линии, показав крепления пуансонов и их вставок (если они есть).

На боковой проекции справа показывают вид на блоки матриц в рабочем положении. На этой проекции, как правило, при помощи вырывов показывают кре-

пление вставок матриц, зажимных вставок, а также величину зазора между блоками матриц.

На свободных местах листа общего вида изображают переходы штамповки со всеми размерами с учетом усадки. По этим размерам изготавливают полости пуансонов и матриц.

Материалы деталей штампов ГКМ и их термообработку можно брать по книге [4, с.376].

2.9.4. Штамповка на винтовых прессах

В начале проектирования необходимо установить классификационную группу поковок, к которой можно отнести заданную, и установить способ штамповки: в открытом штампе, в закрытом штампе с цельной или разъемной матрицей, в полузакрытом штампе выдавливанием или высадкой [4, с.85].

При конструировании поковок и разработке техпроцесса штамповки на ВП следует руководствоваться теми же правилами, какими пользуются при штамповке аналогичных поковок на молотах. Применяют, как правило, один окончательный ручей и очень редко заготовительные ручьи –формовочный или пережимной.

Толщина заусенца в 1,3 раза больше, чем при штамповке на молотах [4, с.91]. Для поковок из цветных металлов толщина заусенца на 0,2...0,3 мм больше, чем для стальных поковок.

Усилие штамповки определяют по формуле [4, с.91]. После этого выбирают пресс с ближайшим большим номинальным усилием [1, с.189]. Наиболее широко применяют прессы усилием 0,8...4 мм, что обуславливает штамповку на них относительно небольших поковок.

На винтовых прессах применяют одноручьевые штампы, центр тяжести проекции ручьев которых располагают по центру винта пресса.

Сравнительно малая скорость перемещения ползуна пресса позволяет наряду с цельноблочными (как у молота) применять сборные штампы с различным креплением их деталей, а также штампы с разъемными матрицами при закрытой штамповке. Для повышения точности поковок в штампах винтовых прессов рекомендуется применять направляющие колонки, замки, штыри и т.д. [4, с.92–96; 3, с.401]. Минимальную толщину стенок от края ручья до края штампа, а также размеры высадочных и правочных ручьев выбирают по справочнику [2, с.408]. Размеры предварительных и окончательных ручьев рассчитывают, как и при молотовой штамповке.

На главном виде помещают разрез штампа. В нижней части листа показы-

вают вид нижней части штампа со снятой верхней частью. Никаких разрезов в сечении на этой проекции делать не рекомендуется. В случае необходимости на свободных местах листа располагают добавочные сечения, разрезы и т.д. Отдельно, желательно в увеличенном масштабе, показать разрез облойной канавки с размерами и шероховатостью поверхности.

На общем виде чертежа штампа проставляют габаритные размеры в плане и закрытую высоту, размеры хвостовика и толкателя, рабочий ход толкателя, посадочные размеры основных деталей, зазоры и т.д..

В правом верхнем углу листа помещают чертеж поковки в горячем состоянии.

2.10. Конструирование штампа для обрезки облоя и прошивки отверстия

Обрезку и пробивку выполняют в холодном и горячем состоянии, главным образом на кривошипных обрезных прессах, основные параметры которых приведены в справочнике [2, с.189].

Проектирование штампов для обрезки облоя и пробивки отверстий в поковках ведут в следующей последовательности:

1. Определяют серийность обрезки.

2. Выявляют род обрезки –горячая или холодная.

3. Выбирают тип штампа –простого, последовательного или совмещенного действия.

4. Определяют конструкцию пуансона и матрицы (цельные или составные).

5. Определяют величину зазоров между пуансоном и матрицей.

6. Выбирают тип съемника.

7. Определяют усилие обрезки и пробивки и выбирают пресс.

8. Подбирают стандартные или нормализованные детали штампа: плиты, колонки, втулки, клинья и т.д. [4, с.263].

9. Разрабатывают чертеж общего вида штампа в рабочем положении, т.е. в крайнем положении ползуна пресса.

10. Составляют спецификации.

На листе общего вида штампа в правом верхнем углу помещают чертеж поковки с размерами в зависимости от рода операции (горячая или холодная) и указывают, по каким размерам производится обрезка или пробивка.

На главном виде, который располагают в левой верхней части листа, изображают разрез штампа в рабочем положении. На нижней проекции показывают нижнюю часть штампа со снятой верхней частью. Никаких разрезов и сечений на этой проекции не выполняют.

Боковые проекции, а также дополнительные разрезы и сечения размещают на свободных местах листа по мере необходимости.

На общем виде чертежа штампа проставляют габаритные размеры в плане, закрытую высоту, величину зазоров между пуансоном и матрицей, основные посадочные размеры, размеры провального отверстия или выгребного окна.

Зазор между пуансоном и матрицей при обрезке выполняют за счет уменьшения размеров пуансона, а при пробивке –за счет увеличения размеров матрицы. Величину зазоров выбирают согласно работе [4, с.256]. Опорная поверхность пуансона при обрезке обязательно должна выступать за границу поковки, т.е. перекрывать поковку. В противном случае при горячей обрезке на поковке возможно образование вмятин от пуансона. Если уклоны боковой поверхности поковки больше 15<sup>0</sup>, то пуансоны выполняют так, чтобы они охватывали поковку по боковой поверхности. При этом острые кромки пуансонов скругляют. При угле меньше 15<sup>0</sup> пуансон делают без охватывающих граней.

Нижние плиты обрезных штампов применяют двух типов –низкие и высокие. Низкие плиты используют для холодной обрезки и пробивки при работе на провал. Высокие, имеющие выгребные окна, используют в штампах горячей обрезки, когда на провал работать не рекомендуется, так как при падении горячей поковки под пресс возможно появление вмятин на ее поверхности или изгиб тонких выступающих элементов.

Штампы без направляющих колонок применяют для небольших партий поковок, когда пуансон не входит в матрицу. Во всех остальных случаях, особенно в массовом производстве, целесообразнее применение штампов с направляющими колонками.

Если при холодной обрезке односторонний зазор между пуансоном и матрицей менее 0,5 мм, а при горячей –менее 1 мм, то для съема с пуансона облоя применяют съемники –нижние и верхние. При пробивке, как правило, съемники применяют во всех случаях. Наиболее надежным является высокий съемник толщиной 15...25 мм на распорных трубках (втулках). Зазор между съемником и пуансоном делают равным 1,5...2,5 мм на сторону. Для крупных поковок применяют несколько съемных лап, равномерно расположенных по периметру поковки. Для холодной обрезки мелких поковок можно использовать резиновые или пружинные съемники. Пружинные съемники применяют и для обрезки очень высоких поковок.

Усилие обрезки и пробивки определяют по формуле [4, с.255]. По найденному усилию с учетом усилия пружинного съемника (если он есть) вы-

бирают обрезной пресс [2, с.189] с ближайшим большим номинальным усилием и определяют его основные параметры. Согласуют габаритные размеры и закрытую высоту штампа с размерами штампового пространства пресса.

Материалы деталей обрезных штампов и их термообработку выбирают согласно работе [4, с.379].

2.11. Способ резки проката, расчет баланса металла

Выбрать и обосновать способ резки проката на мерные заготовки исходя из поперечных размеров используемого проката, марки стали, потерь металла в отход при раскрое, типа штампа (открытый, закрытый) и характера производства (мелкосерийный, крупносерийный и т.д.).

Кратко описать сущность процесса резки выбранным способом.

Определить усилие резки на ножницах, в штампах на прессах, холодноломах и выбрать по стандарту соответствующее оборудование.

Охарактеризовать технологию резки или оборудование (основные параметры и размеры).

Определить отходы металла при резке выбранным способом на каждую мерную заготовку.

Установить раскройный (заготовительный) коэффициент использования металла [2, с.89–90].

Определить потребность металла на заданную программу выпуска поковок.

Для этого необходимо вначале рассчитать массу отходов на одну мерную заготовку, а затем на все заготовки для программы выпуска поковок. К отходам относятся: торцевые обрезки, прорезка (толщина диска пилы, ширина резца или сгоревшего металла при газовой резке), опорные концы, некратность.

Затем определить массу отходов металла от мерной заготовки при штамповке одной поковки (угар, облой, перемычки, клещевина, и др.) и всех поковок программы.

Установить суммарную массу отходов (при раскрое проката на мерные заготовки и при штамповке поковок из мерных заготовок).

Составить баланс металла: кг 100% –масса штанг на всю программу поковок –

– масса поковок программы –

–масса отходов при раскрое проката –

– масса отходов при штамповке –

Металлоемкость проектируемого процесса штамповки оценить расходными

коэффициентами:

выходом годного

$$
\eta = \frac{\Sigma M_{\text{now}}}{\Sigma M_{\text{now}}} 100\%.
$$

Коэффициент весовой точности

$$
KBT = \frac{M_{\partial s m}}{M_{\text{nov}}} 100\% .
$$

Коэффициент использования металла

$$
KMIT = \frac{\Sigma M_{\text{dem}}}{\Sigma M_{\text{npow}}} 100\%.
$$

2.12. Термический режим штамповки и выбор средств механизации и нагрева

В зависимости от химического состава материала заготовки установить допустимую температуру нагрева и температурный интервал штамповки [2, с.99– 100].

В зависимости от химического состава материала и размеров заготовки назначить режим нагрева, время нагрева (при выбранной схеме расположения заготовок в печи), а также способ нагрева (электронагрев, газопламенный и т.д.) [2, с.100–104].

Установить способ охлаждения поковок после штамповки.

Согласовать производительность печи с темпом штамповки, т.е. установить количество заготовок, одновременно находящихся в печи, в зависимости от часовой производительности штамповочной машины, исходя из соотношений:

$$
Z = \frac{\tau h_{\text{num}}}{60} \qquad \text{with}
$$

$$
Z = \frac{A}{a} \tau_{\text{num}}^{\prime},
$$

где Z –число заготовок, одновременно находящихся в печи;

τ –время нагрева заготовок, мин.;

h<sub>шт</sub> –часовая производительность штамповочной машины, ч(шт.);

 $\tau$  –время нагрева заготовки, ч;

A –производительность печи, кг/ч;

a –масса заготовки, кг/шт.

Напряжение пода печи можно определить из соотношения

$$
H = \frac{A}{F_{n\omega}} = \frac{a}{f_{\text{mem}}} \frac{K}{\tau'},
$$

где f<sub>мет</sub> –площадь проекции одной заготовки на под, м<sup>2</sup>;

K –коэффициент загрузки пода печи: для методических и полуметодических печей с непрерывной загрузкой –K = 0,6...0,85;

для камерных печей с периодической загрузкой –K = 0,35...0,5.

Площадь пода печи

$$
F_{n\omega a} = \frac{A}{a} \frac{f_{\text{mem}}}{K} \tau'.
$$

В зависимости от типа штамповочной машины, параметров заготовки (марка материала, размеры, требования к качеству детали) выбрать тип печи или устройства для нагрева заготовок под штамповку [12, с.148].

Описать характеристику печи: площадь пода, размеры печного пространства, вид топлива, напряженность, производительность и т.д. [3, с.83–89, с.103–127; 5, с.20–48; 13, с.210].

Выбрать и описать средства механизации:

– резки проката на мерные заготовки;

– транспортировки заготовок к нагревательной печи;

– загрузки и выгрузки заготовок в печь и из печи;

– транспортировки нагретых заготовок к штамповочной машине;

–перекладки заготовки из ручья в ручей штампа;

– транспортировки поковок и отходов с рабочего участка.

Использовать литературу [2, с.197–202, с.218–228; 13, с.297–319].

2.13. Организация рабочего участка

С учетом типа штамповочной машины, способа нагрева рационально спланировать рабочий участок.

Размещение основного оборудования (штамповочной машины, обрезного пресса, нагревательной печи), средств механизации технологических и транспортных операций должно способствовать высокой производительности, здоровым и безопасным условиям труда.

Описать принятую планировку участка и выполнить схему расположения оборудования и средств механизации с указанием нормы расстояний [14, с.191– 198].

2.14. Мероприятия технического контроля качества поковок

Перечислить некоторые виды возможного брака в каждом переделе процесса штамповки:

- от исходного материала;
- при раскрое проката на мерные заготовки;
- при нагреве заготовок;

– при штамповке (с учетом типа машины);

– при обрезке облоя и прошивке отверстия;

– при термической обработке.

Указать способы исправления отдельных видов брака поковок.

Выбрать и описать методы контроля качества поковки: что именно будет контролироваться и какими средствами (инструментами) [4, с.342–356; 5, с.340– 342; 1, с.568–585].

2.15. Мероприятия по эксплуатации и технике безопасности

Разработать организационно-технические мероприятия по эксплуатации штампов в условиях спроектированного процесса штамповки (марка материала, форма и размеры поковки, способ нагрева, тип штампа, вид и усилие машины).

Такими мероприятиями могут быть подогрев, охлаждение и смазка штампов, постоянство температуры окончания штамповки, состояние машины и др.[3, с.527–536; 4, с.381–387; 1,с.554–567].

Установить основные требования безопасности к оборудованию (штамповочной машине, обрезному прессу), а также мероприятия безопасности эксплуатации нагревательных устройств, штампов, средств механизации, технологических и транспортных средств [13, 14, 16].

### Образец индивидуального задания

## ДОНБАССКАЯ ГОСУДАРСТВЕННАЯ МАШИНОСТРОИТЕЛЬНАЯ АКАДЕМИЯ

### Кафедра "Машины и технология обработки металлов давлением"

### ЗАДАНИЕ

### на курсовую работу по курсу "Технология ковки и горячей штамповки"

студ. Бобров Сергей Васильевич гр.МТО-94-2

1. Тема работы: разработать технологический процесс штамповки детали "Заготовки для шестерен" (вариант № 10 )

2. Исходные данные к работе: марка стали 40ХМ , годовая программа 15000 шт .

3. Содержание расчетно-пояснительной записки: разработка чертежа поковки, определение переходов штамповки, размеров заготовки, усилия штамповочной машины, конструирование ручьев, штампа.

4. Перечень графического материала:

- а) общий вид деформирующего штампа –Ф A1;
- б) общий вид штампа для обрезки облоя –Ф A1.
- 5. Дата выдачи задания.

Заготовки для шестерен

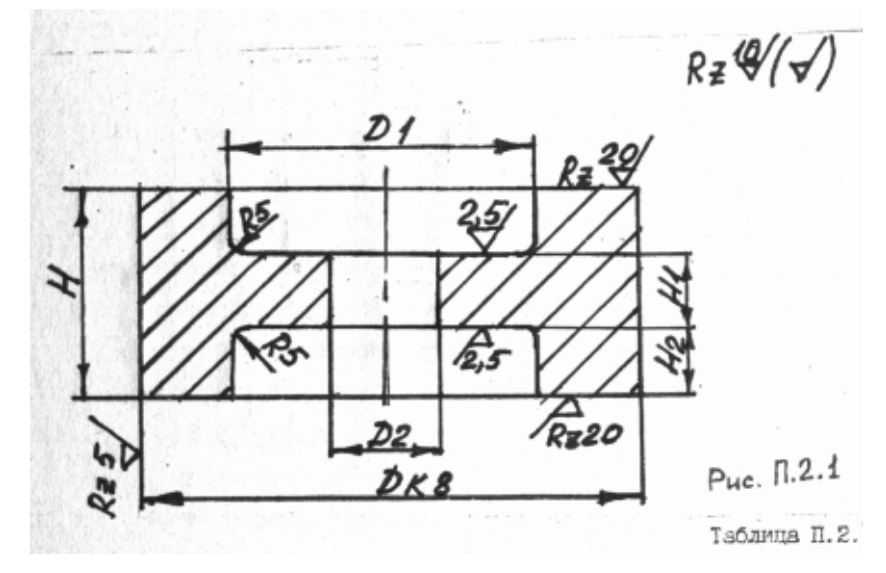

Рис. П.2.1

Таблица П.2.1 Размеры деталей типа диска, получаемые из штамповочных поковок

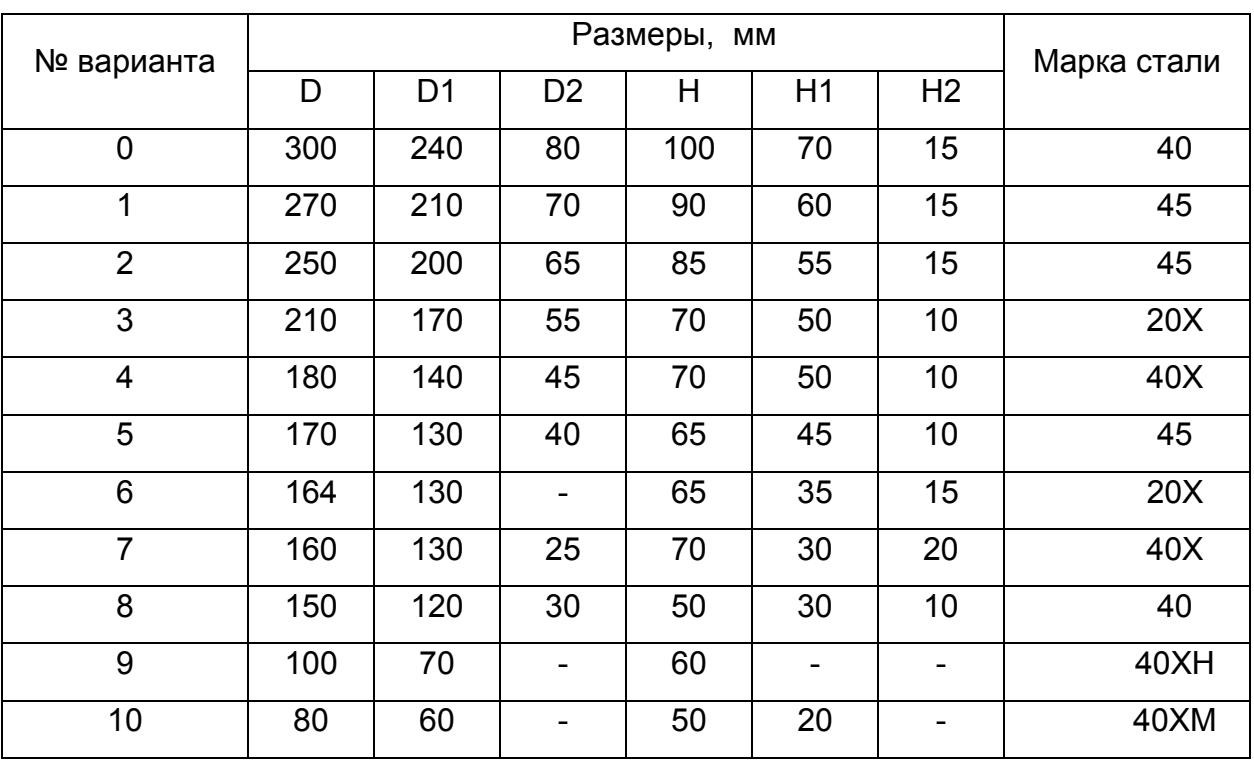

### Пустотелые детали

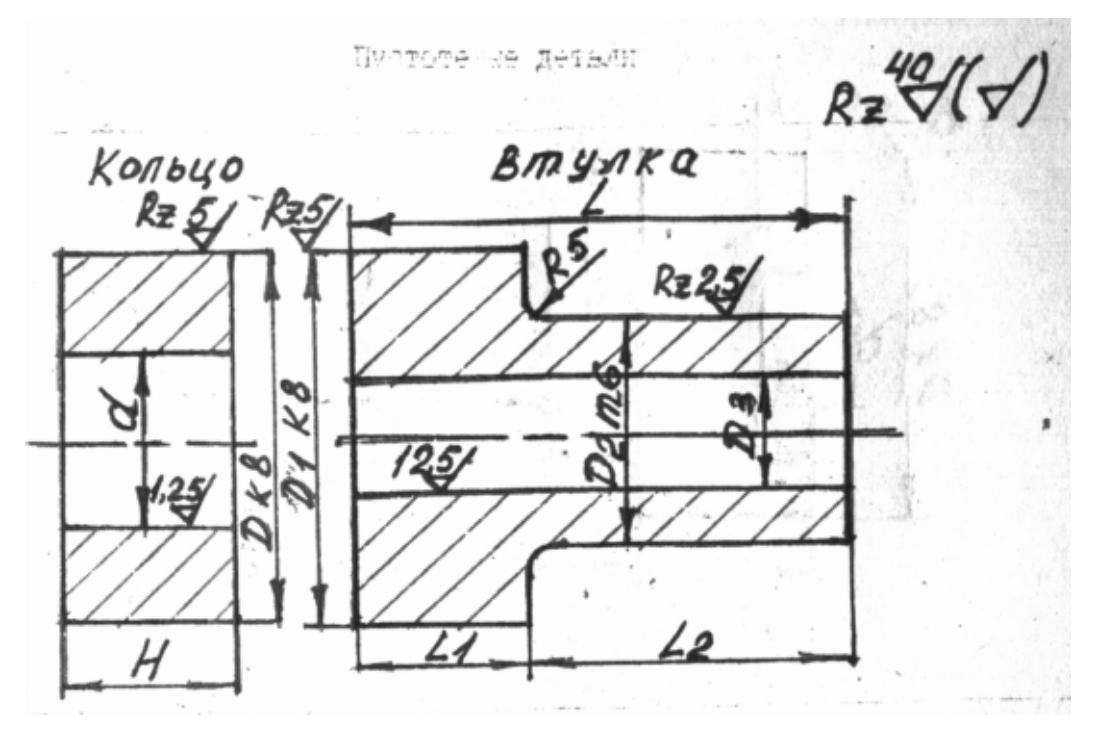

Рис. П.3.1

Таблица П.3.1

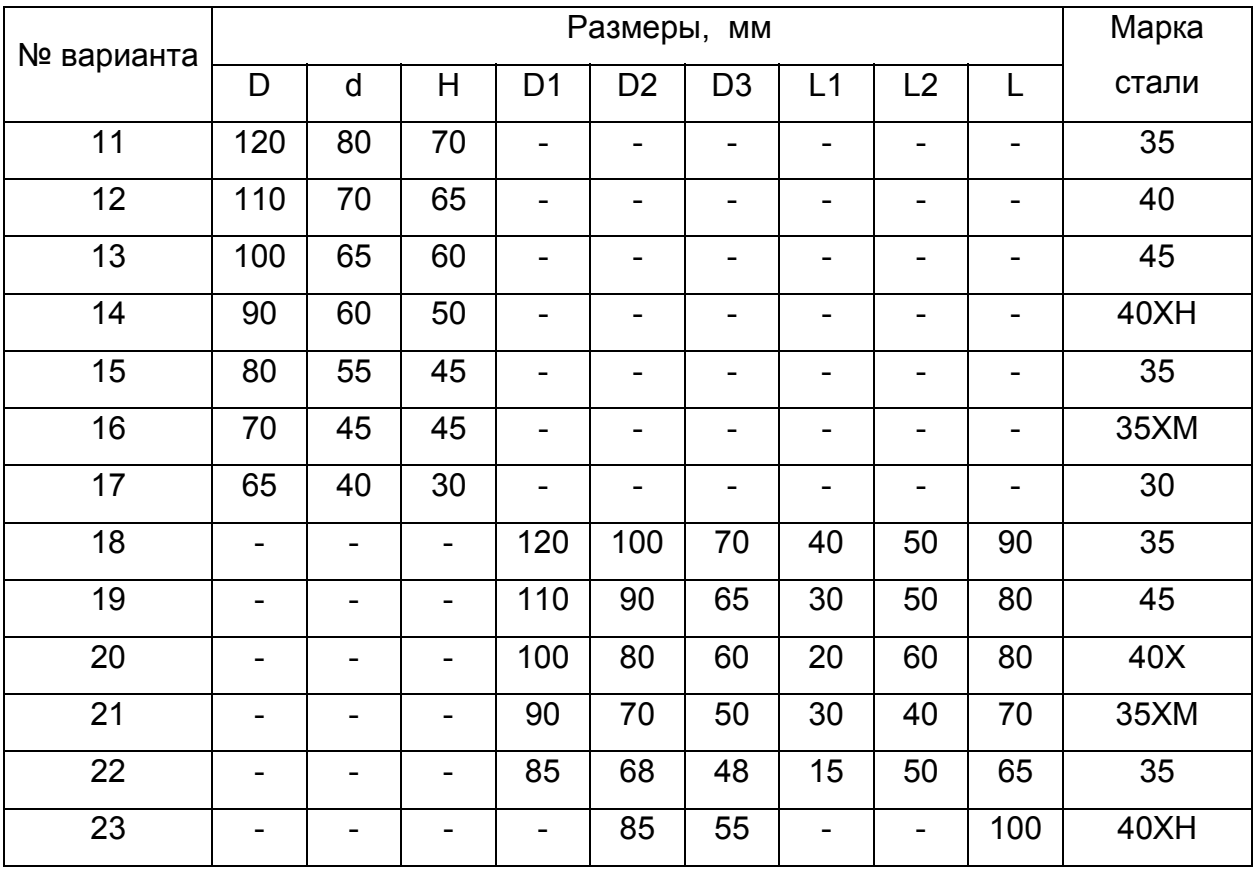

## Приложение 4 Вал-шестерни

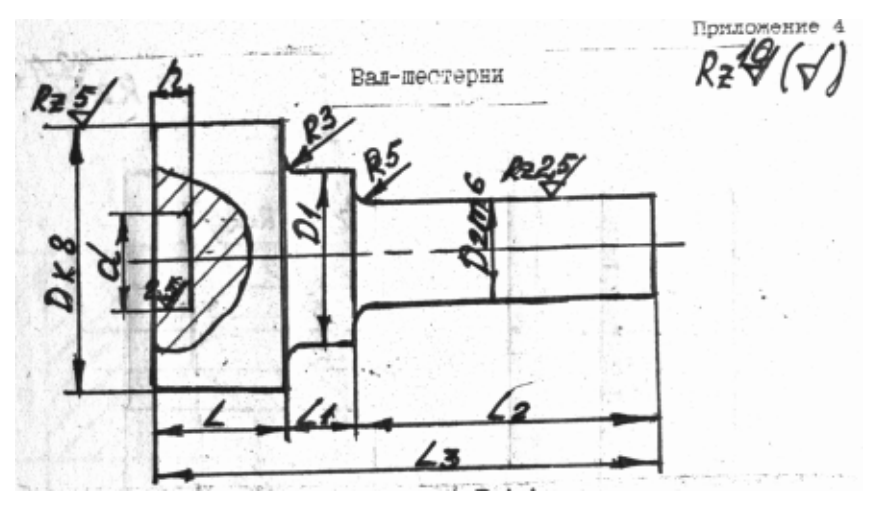

Рис. П.4.1

Таблица П.4.1

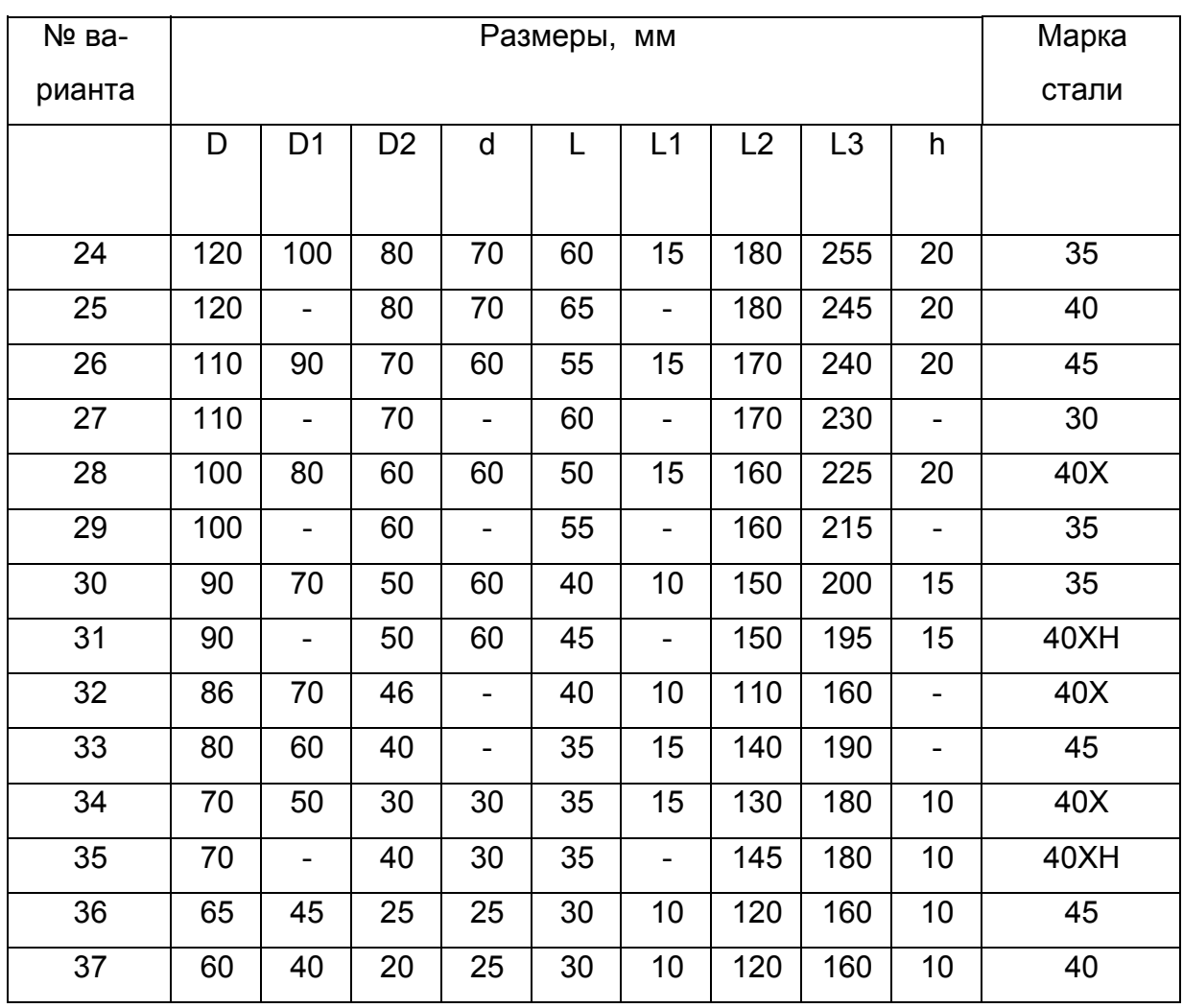

## Шестерни со ступицами

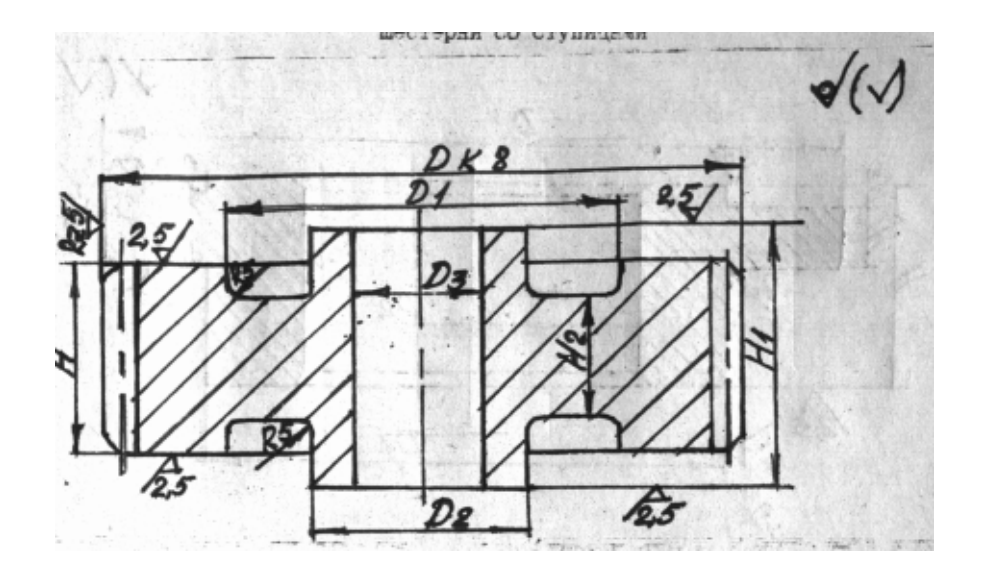

Рис. П.5.1

Таблица П.5.1

| № варианта | Размеры, мм |                |                |                |     |     |                | Марка стали |
|------------|-------------|----------------|----------------|----------------|-----|-----|----------------|-------------|
|            | D           | D <sub>1</sub> | D <sub>2</sub> | D <sub>3</sub> | Н   | H1  | H <sub>2</sub> |             |
| 38         | 350         | 230            | 130            | 70             | 150 | 140 | 75             | 35          |
| 39         | 320         | 220            | 110            | 65             | 120 | 110 | 60             | 45          |
| 40         | 300         | 220            | 100            | 60             | 110 | 100 | 55             | 40X         |
| 41         | 270         | 200            | 90             | 60             | 90  | 80  | 40             | 35          |
| 42         | 200         | 150            | 70             | 50             | 80  | 70  | 40             | 40XH        |
| 43         | 160         | 120            | 50             | 30             | 60  | 50  | 30             | 45          |
| 44         | 132         | 100            | 42             | 25             | 30  | 40  | 20             | 40X         |
| 45         | 250         | 190            | 75             | 55             | 90  | 90  | 45             | 45          |
| 46         | 220         | 150            | 70             | 50             | 90  | 90  | 45             | 40X         |

## Приложение 6 Крышки

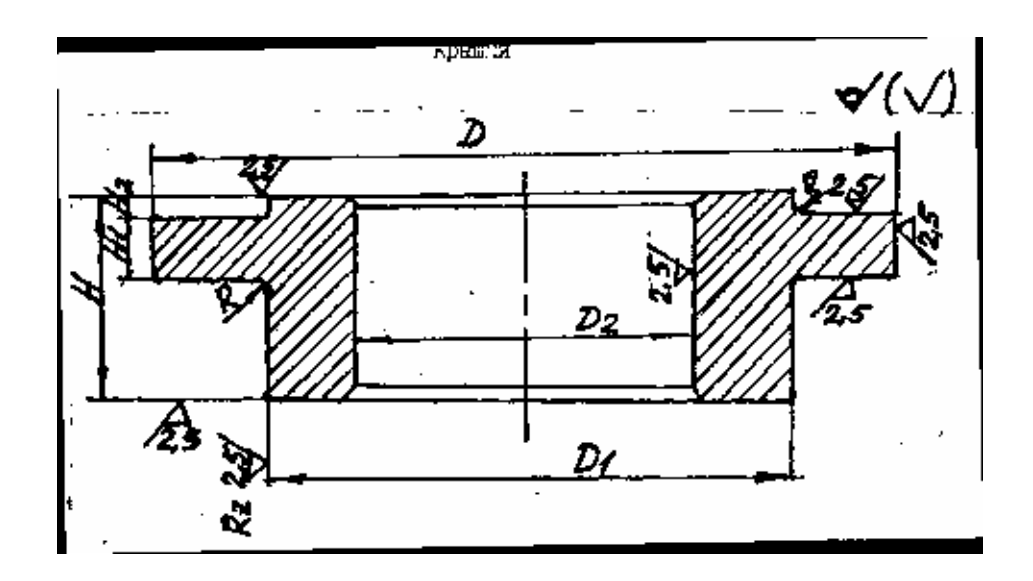

Рис. П.6.1

Таблица П.6.1 Размеры деталей типа крышек, получаемых из штампованных поковок

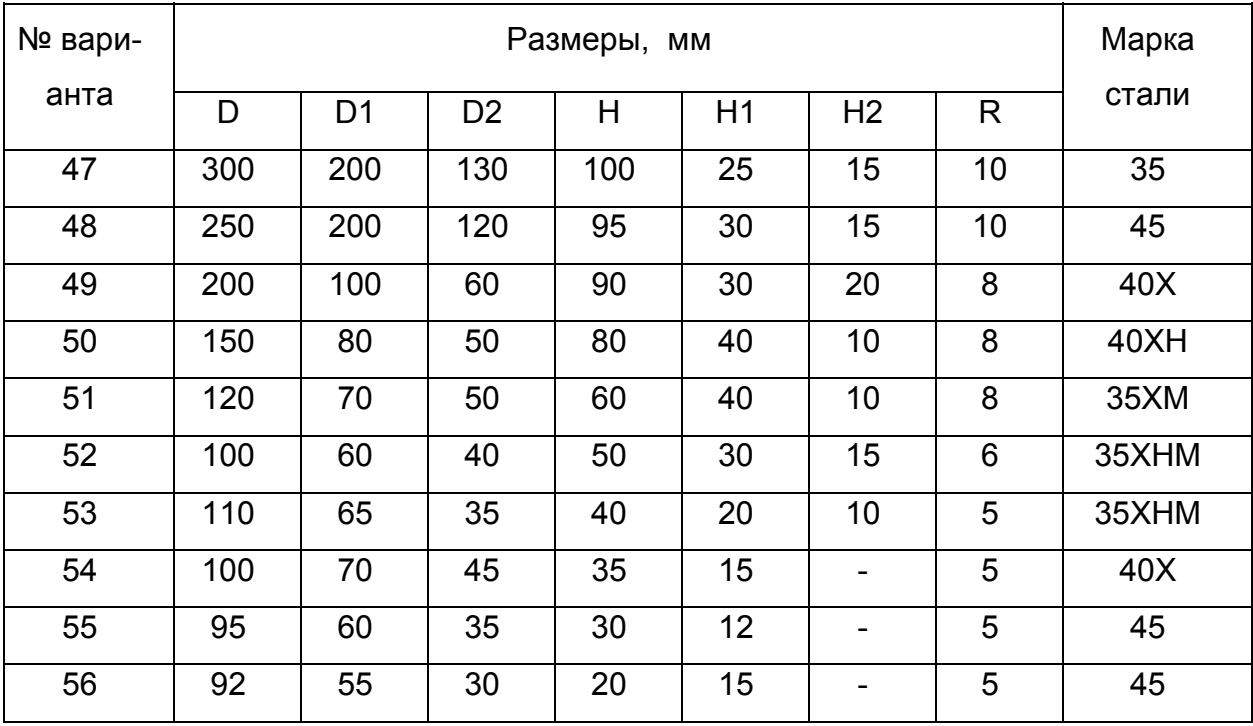

## Приложение 7 Шатуны

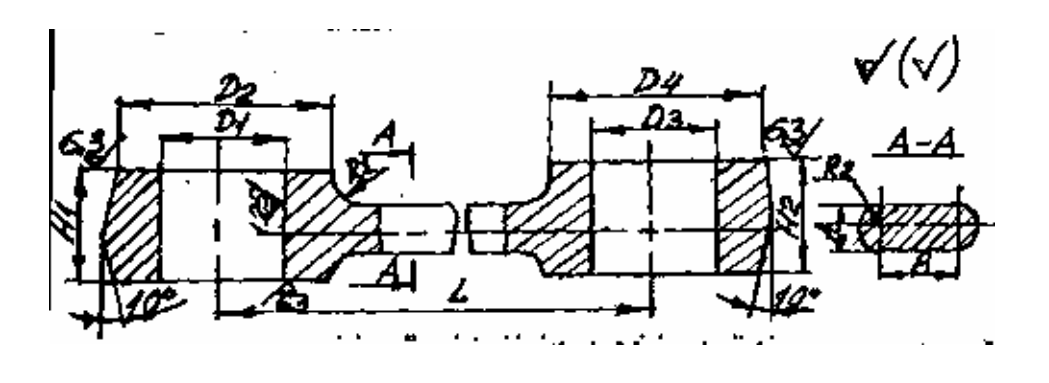

Рис. П.7.1

Таблица П.7.1Размеры деталей типа шатунов, получаемых из штампованных поковок

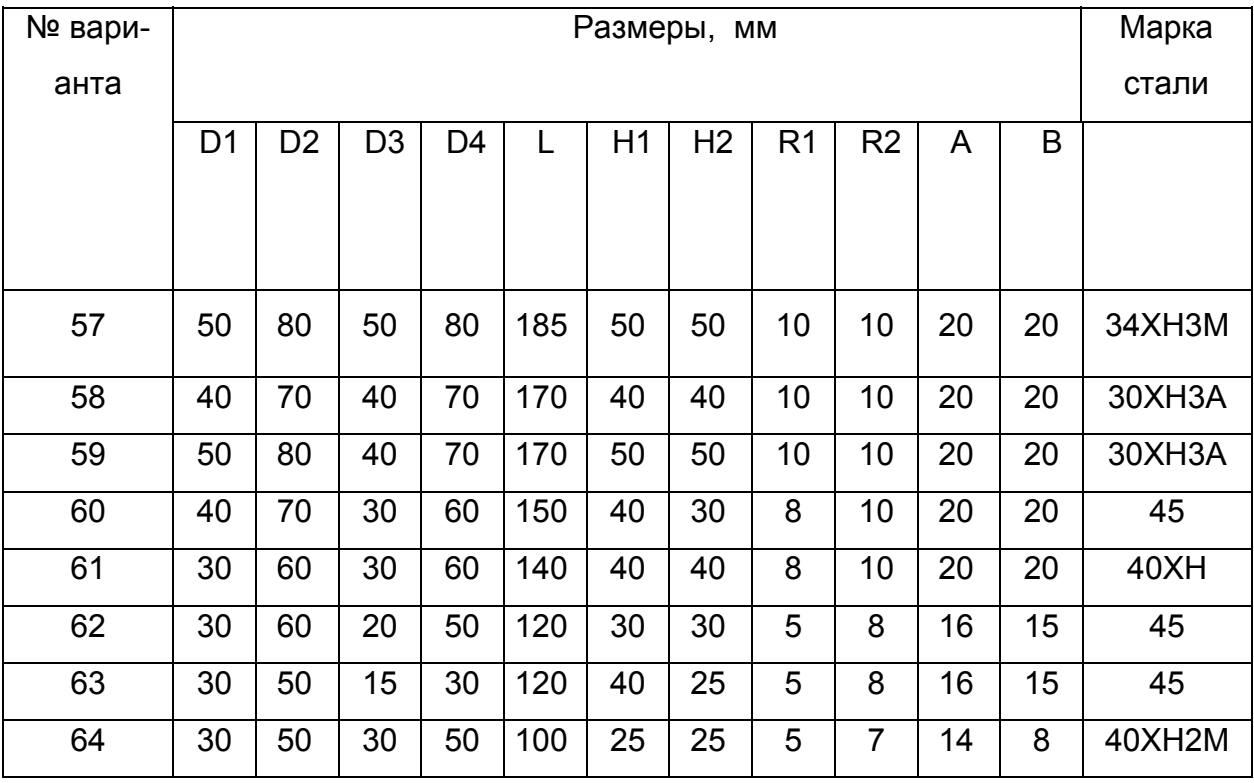

### **СПИСОК РЕКОМЕНДУЕМОЙ ЛИТЕРАТУРЫ**

- 1. Ковка и объемная штамповка: Справочник /Под ред. Е.И. Семенова: В 2 т. -М.: Машиностроение, 1986.- Т2.- 563с.
- 2. Ковка и объемная штамповка стали: Справочник /Под ред. М.В. Сторожева. -Т1.- М.: Машиностроение, 1967.- 435с.
- 3. Охрименко Я.М. Технология кузнечно-штамповочного производства. -М.: Машиностроение, 1976.- 554с.
- 4. Ковка и объемная штамповка стали: Справочник /Под ред. М.В. Сторожева. -Т2.- М.: Машиностроение, 1967.- 435с.
- 5. Семенов Е.И. Ковка и объемная штамповка. -М.: Высш. шк., 1972.- 345с.
- 6. Брюханов А.Н. Ковка и объемная штамповка. -М.: Машгиз, 1960.- 387с.
- 7. Брюханов А.Н., Ребельский А.В. Горячая штамповка. Конструирование и расчет штампов.-М.: Машгиз, 1952. -664с.
- 8. Технологический справочник по ковке и объемной штамповке /Под ред. М.В. Сторожева. -М.: Машгиз, 1959. –966с.
- 9. Бабенко В.А., Бойцов В.В., Волик Ю.П. Объемная штамповка: Атлас схем и типовых конструкций штампов. -М.: Машиностроение, 1962. -104с.
- 10. Вербицкий Е.И., Добровольский И.Г. Курсовое проектирование по горячей штамповке.-Минск: Вышейш. шк., 1978. –208с.

### **Учебное издание**

Методические указания к выполнению курсовой работы по дисциплине **"Технология ковки и горячей штамповки"**  (для студентов специальности 7.090206) /издание 2, стереотипное/

Составитель Иван Пахомович Шелаев Редактор Редактор Нелли Александровна Хахина

Подписано в печать Подписано в печать Офсетная печать. Усл.печ.л. Уч.-изд.л.

 $\mathcal{L}_\text{max} = \mathcal{L}_\text{max} = \mathcal{$ 

Тираж 50 экз.

ДГМА, 343913, Краматорск, ул. Шкадинова, 72